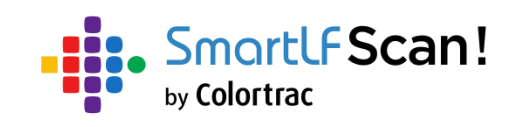

# **Instructions d'utilisateur**

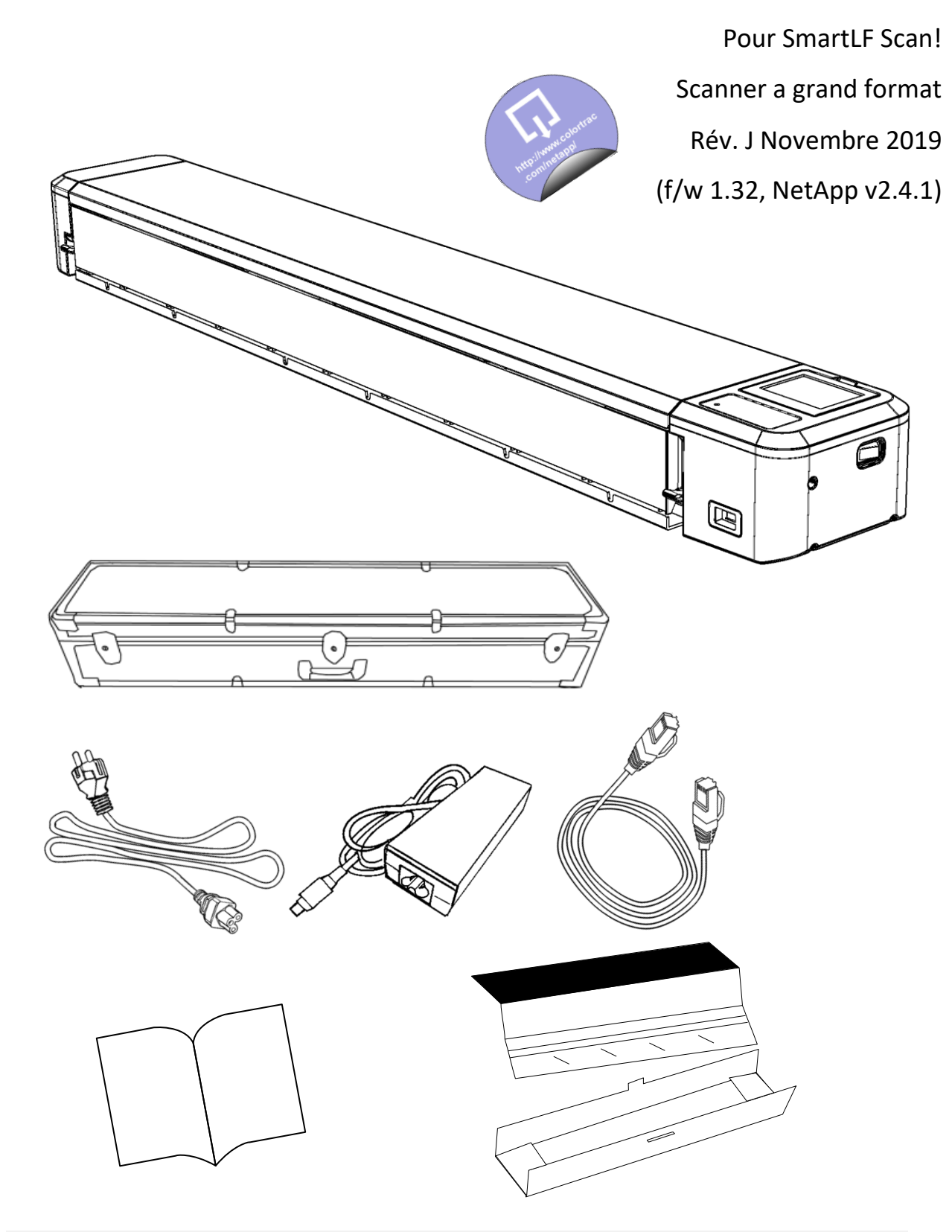

### Contenu

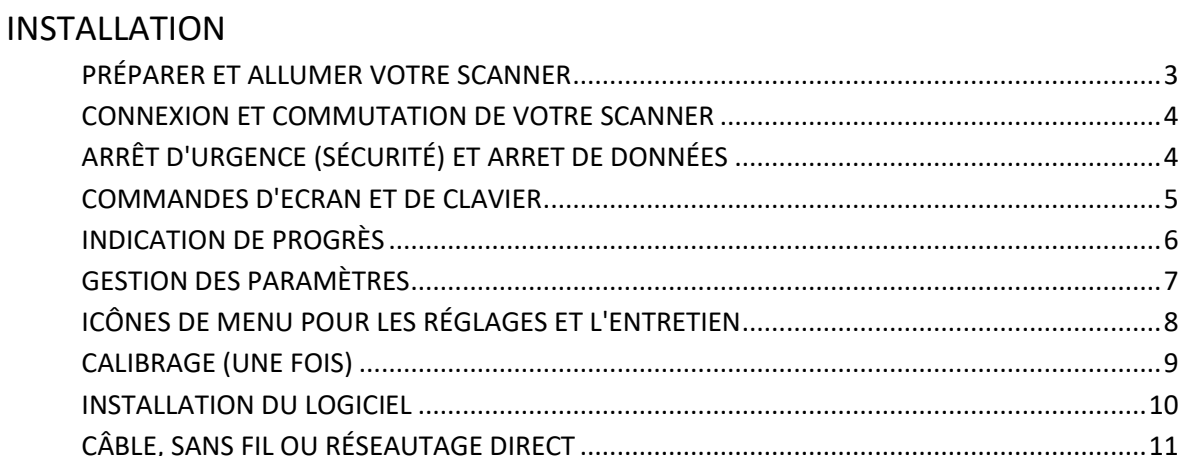

#### **SCANNAGE**

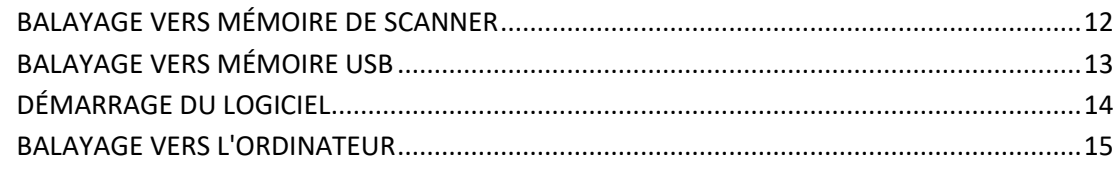

#### OPÉRATIONS DE DONNÉES MANUELLE

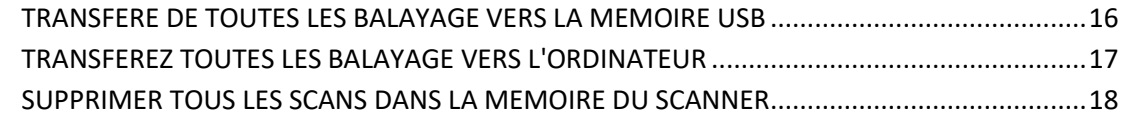

#### **MAINTENANCE**

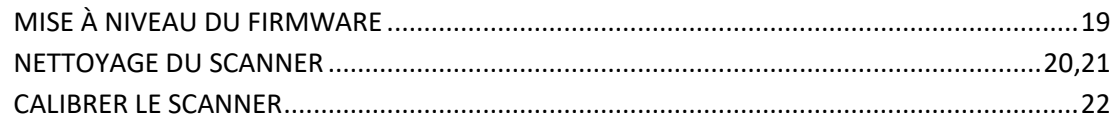

#### **GENERALE**

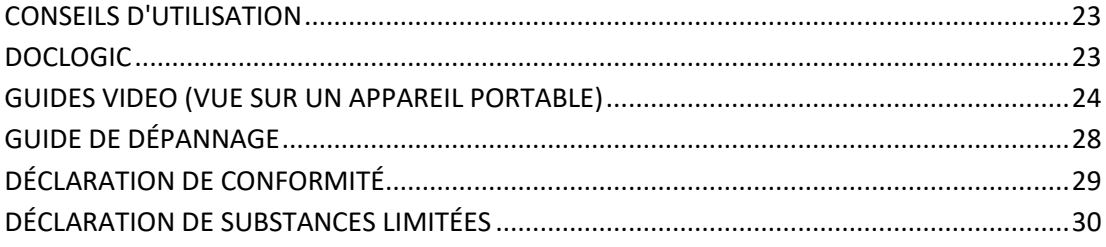

#### **DIAGNOSTIQUE**

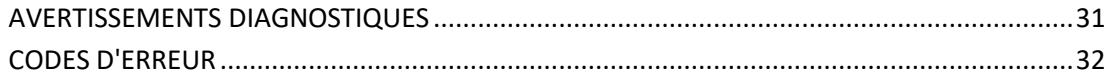

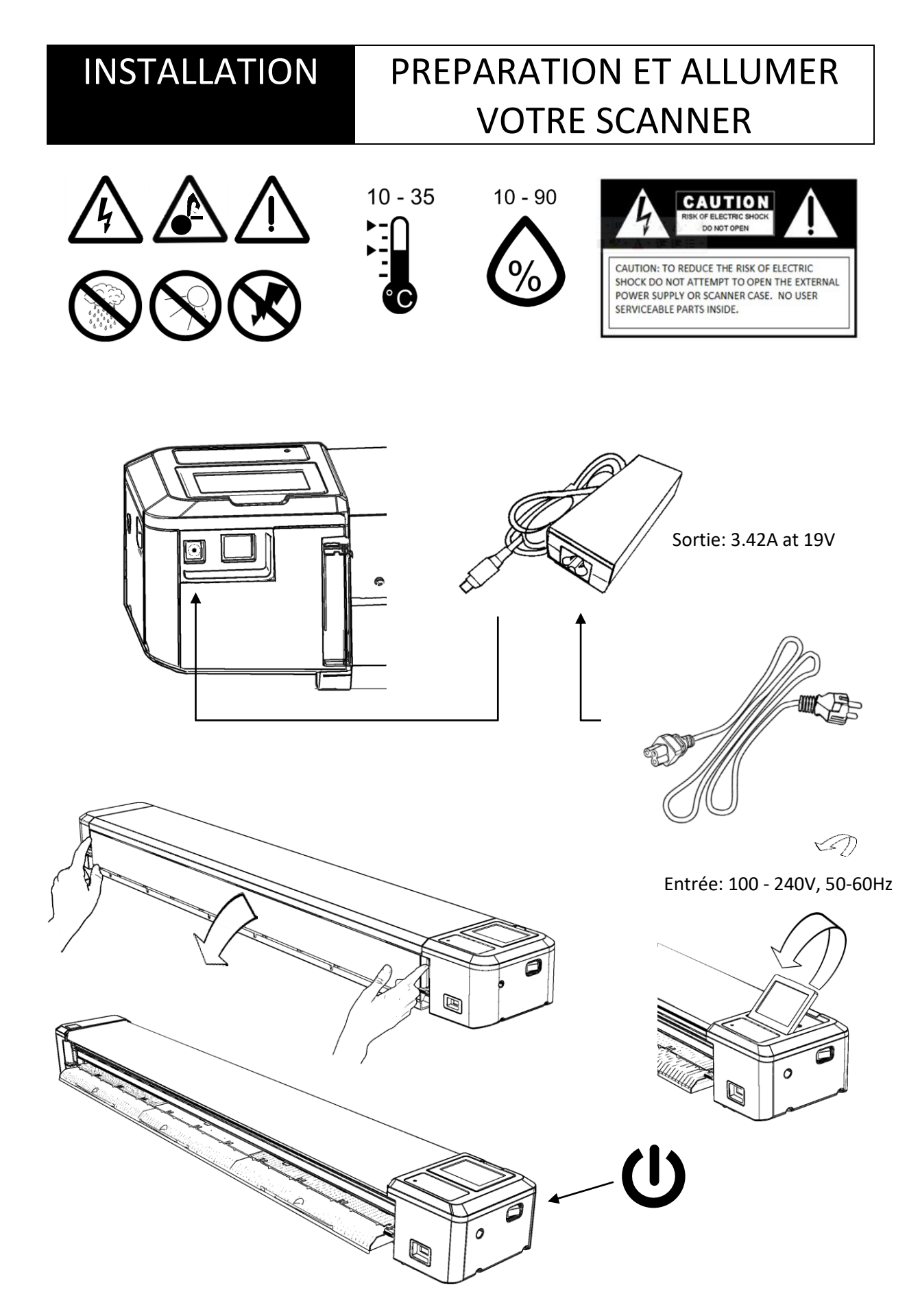

### INSTALLATION Allumer / éteindre

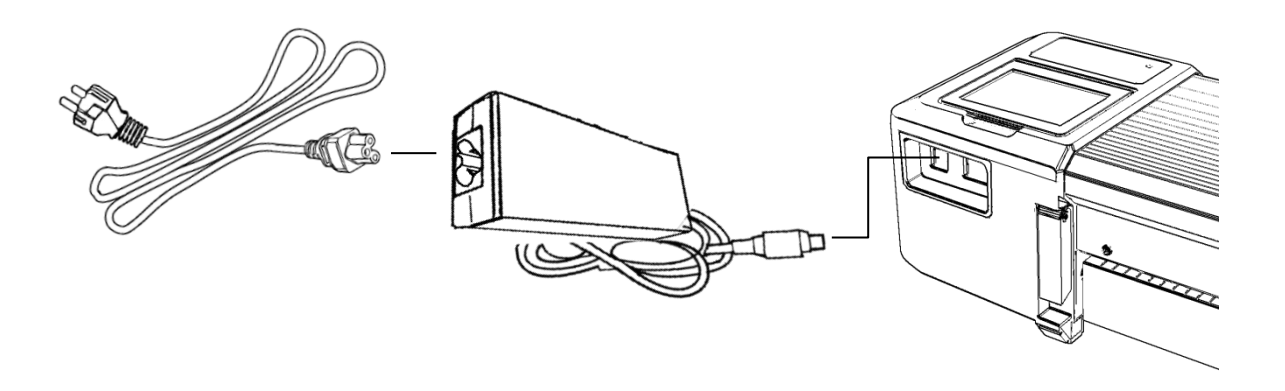

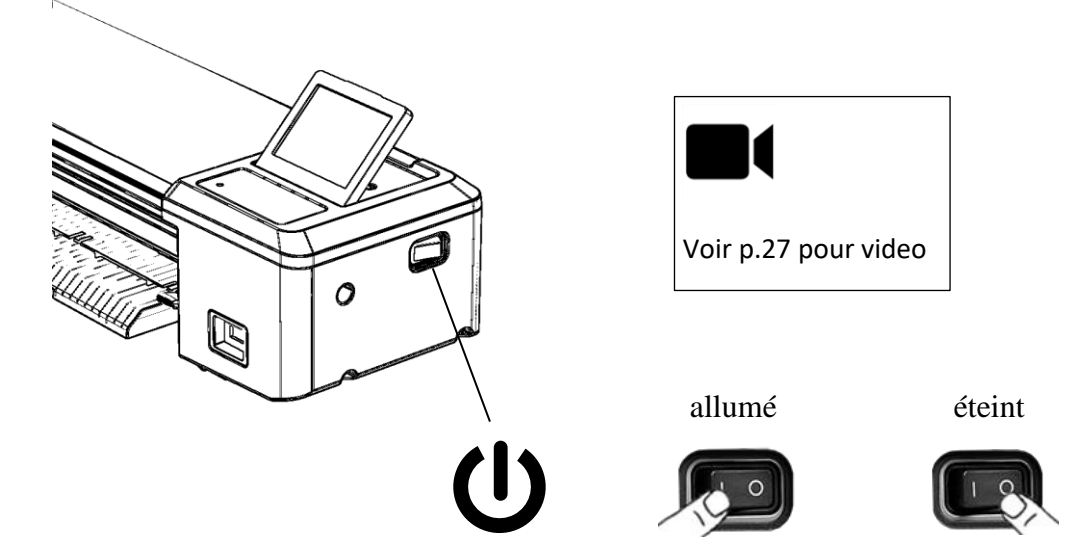

# SÉCURITÉ ARRÊT D'URGENCE

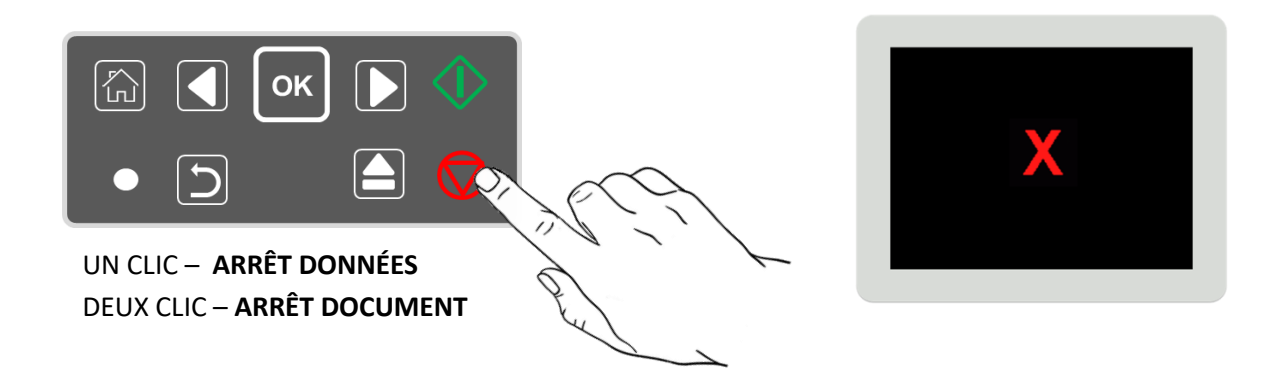

#### INSTALLATION CONTRÔLES D'ECRAN ET DU CLAVIER

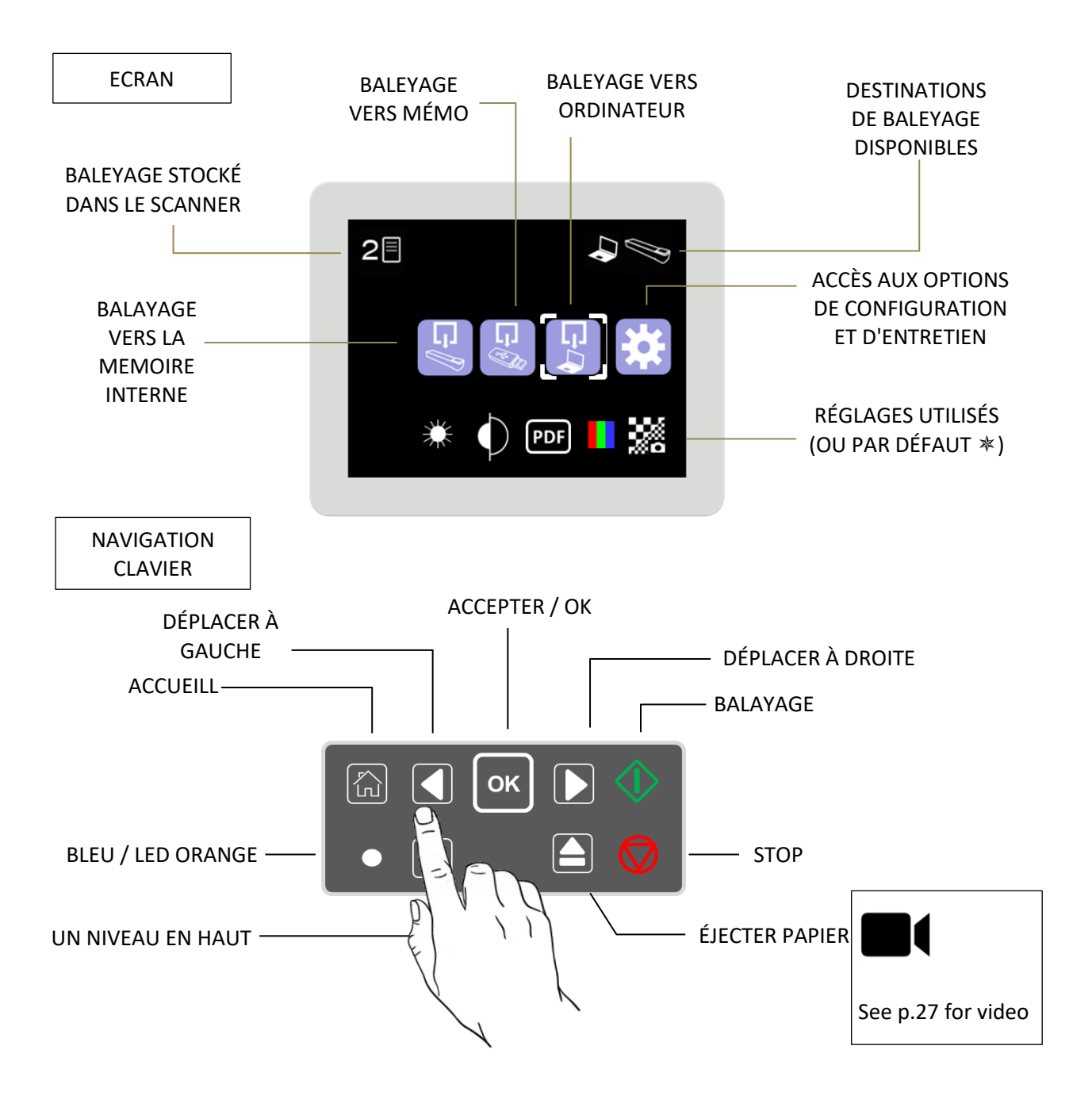

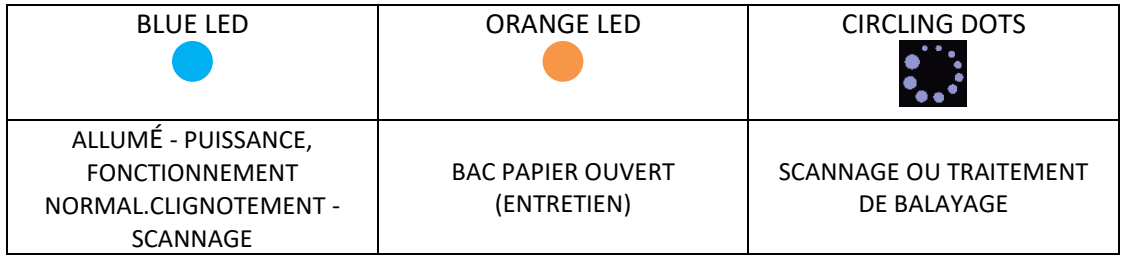

### INSTALLATION INDICATION DE PROGRÈS

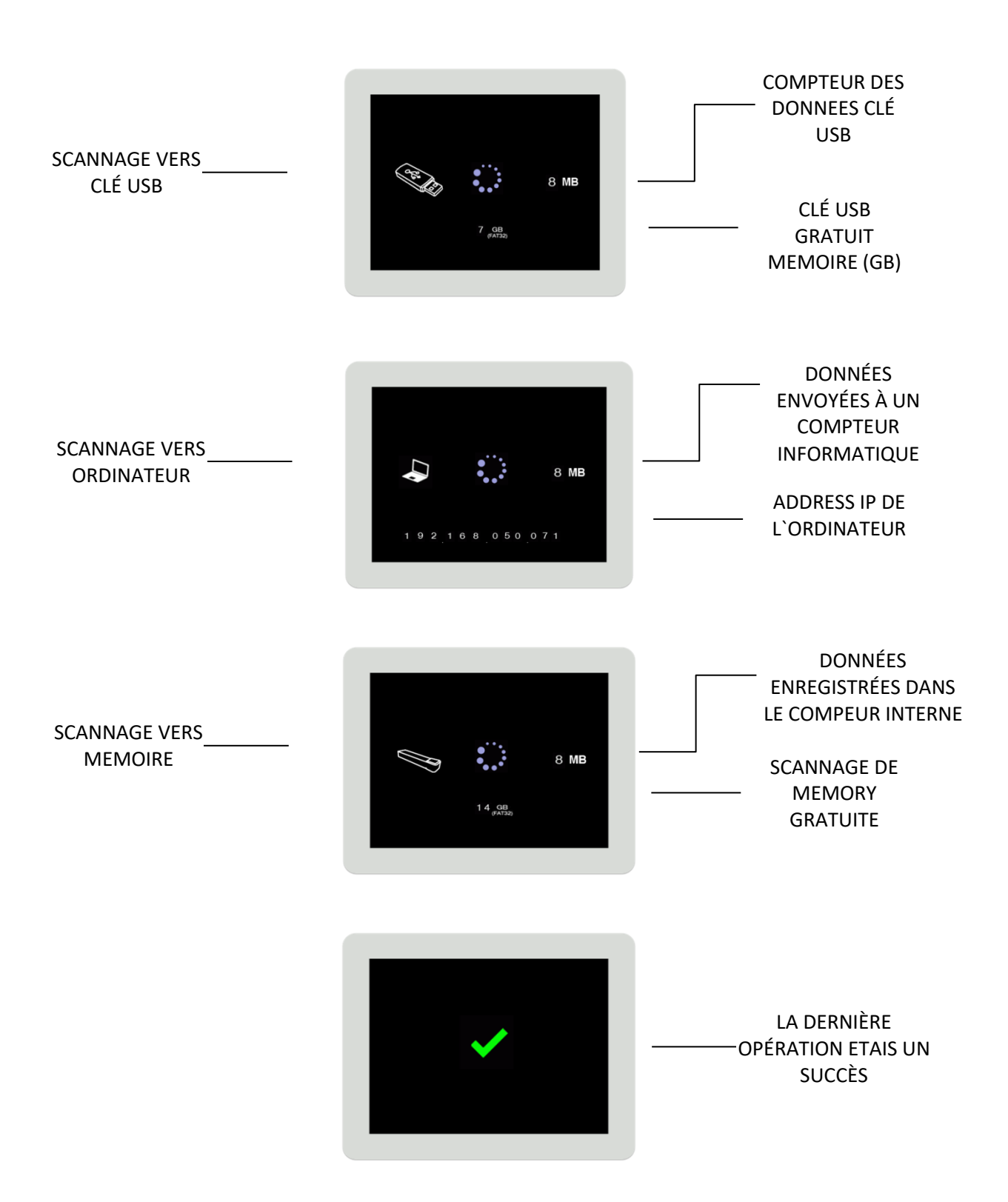

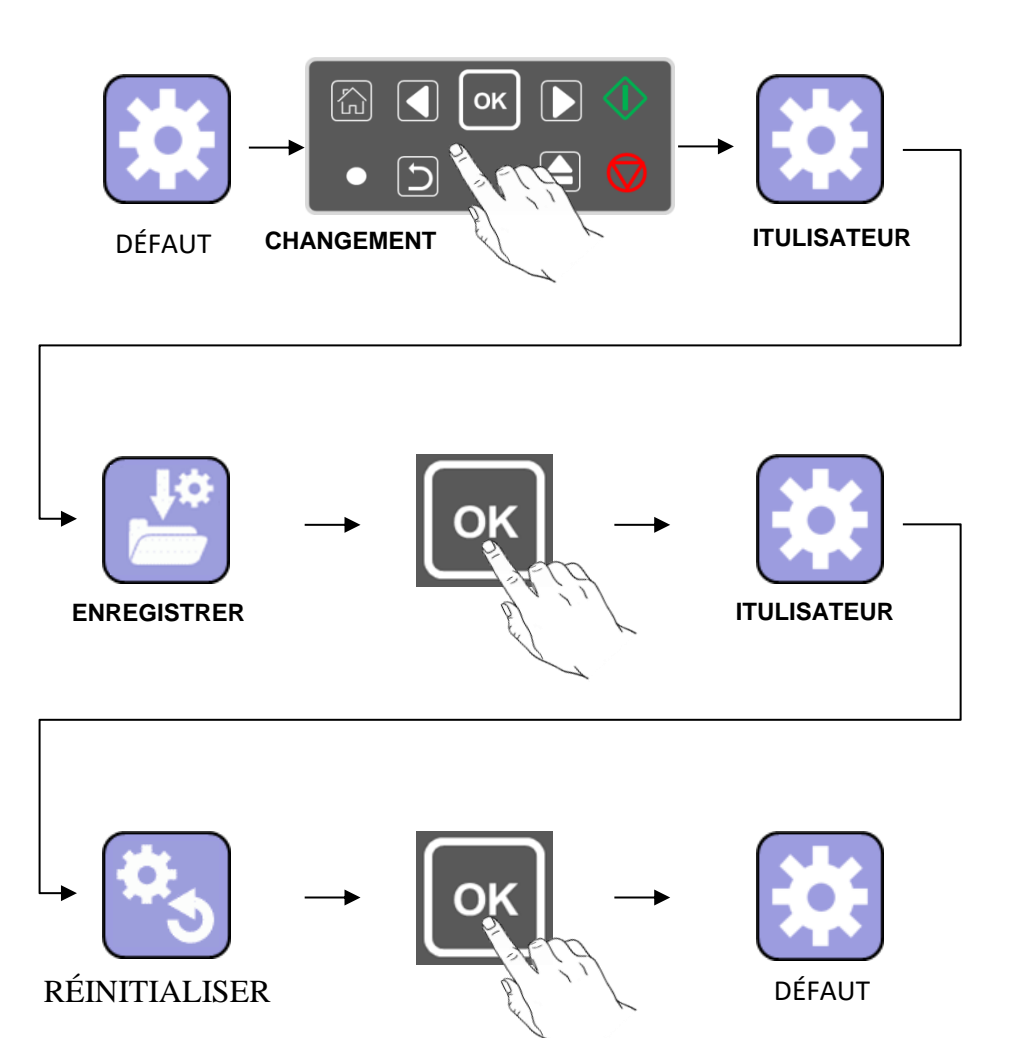

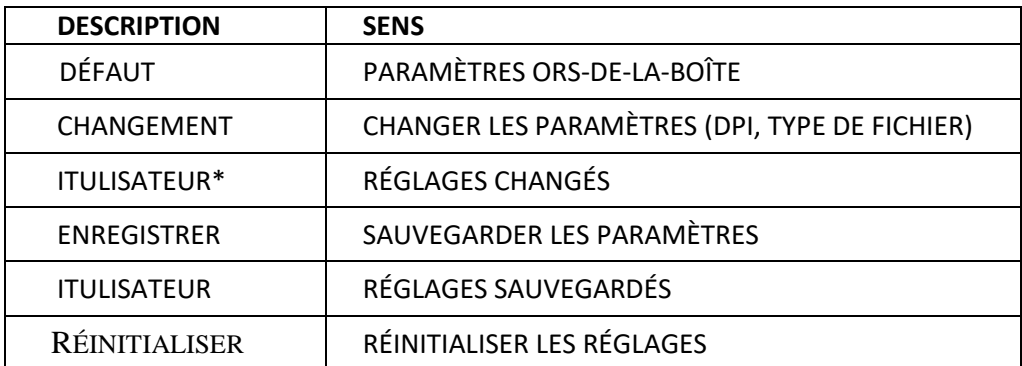

7

### INSTALLATION MENUS / ICONS

✿

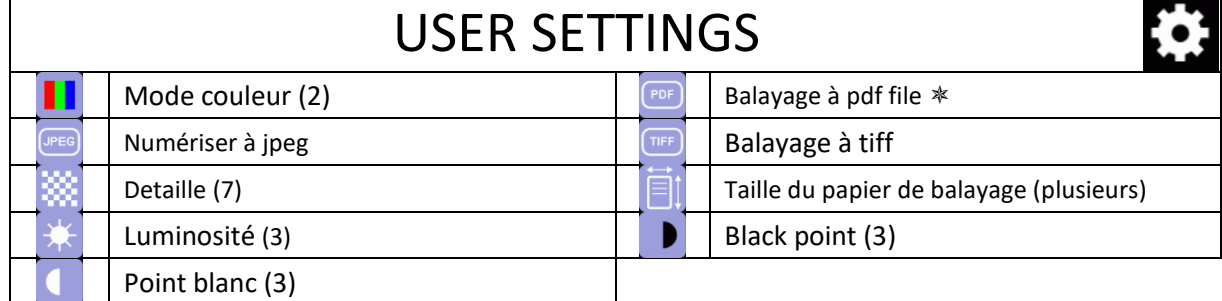

(Nombre d'options)  $*(\text{Defaut})$ 

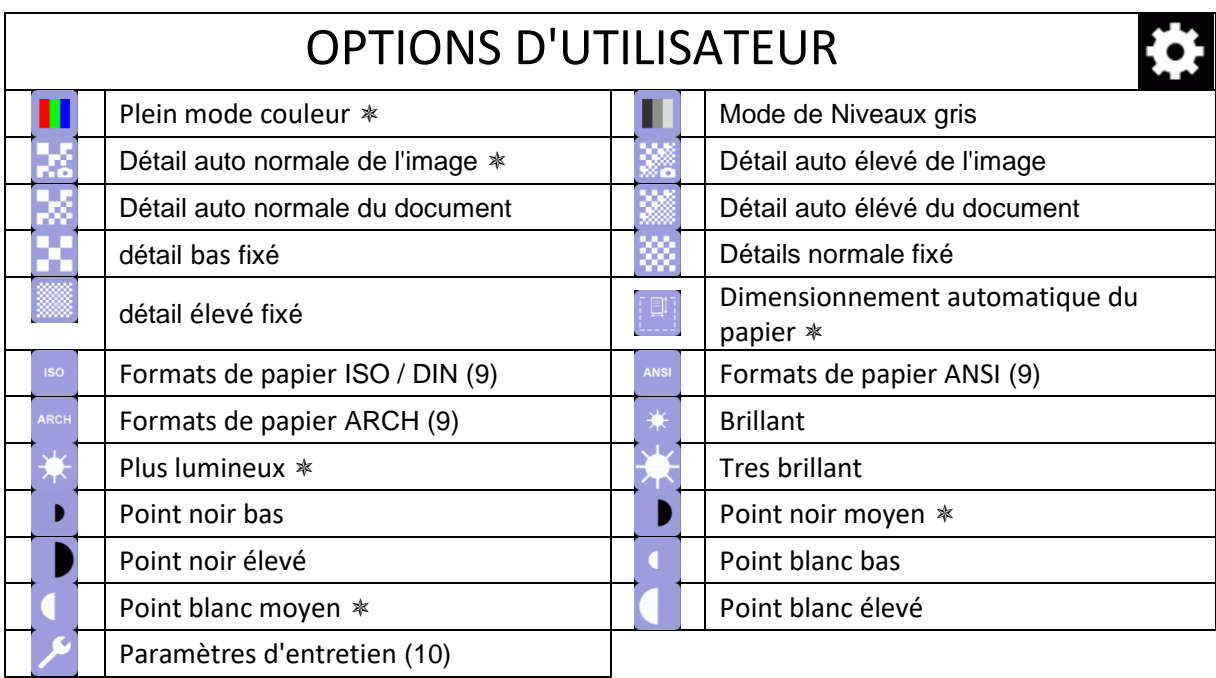

(Nombre d'options) \* (Défaut)

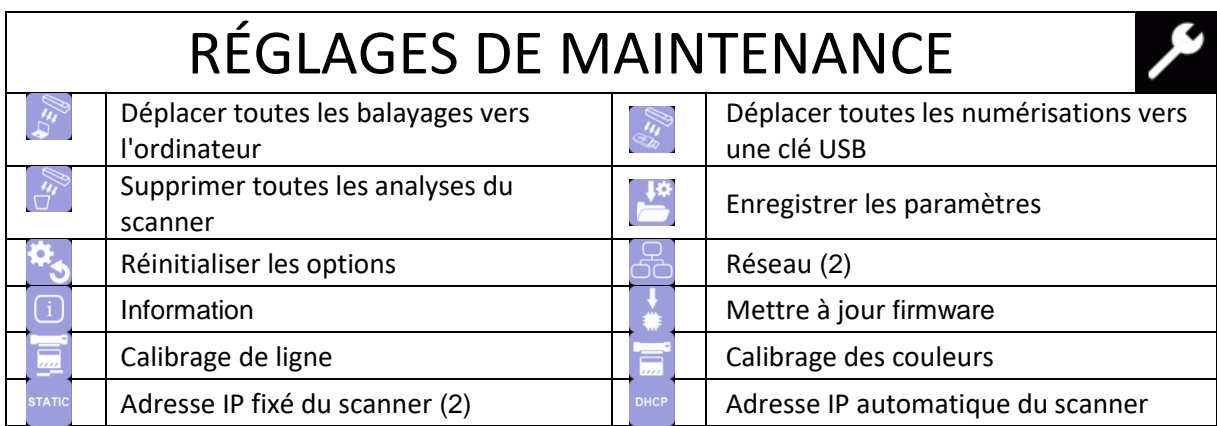

# INSTALLATION CALIBRAGE (UNE FOIS)

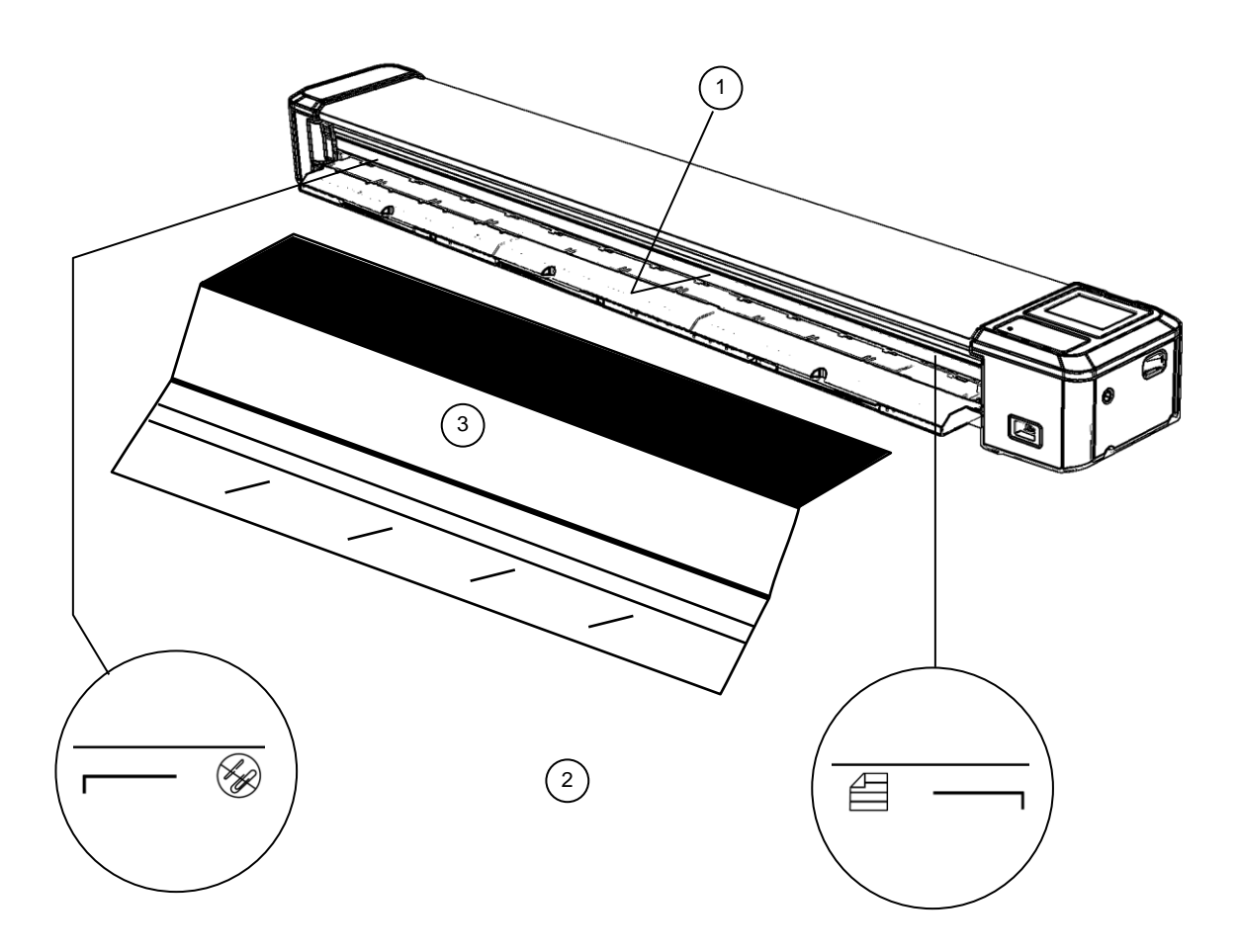

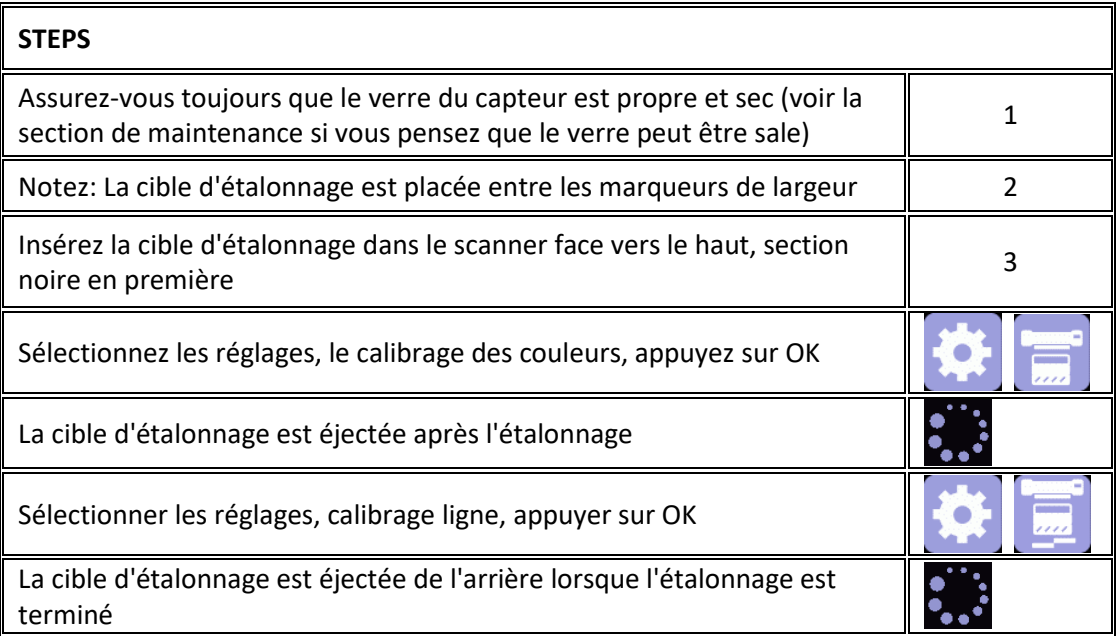

### INSTALLATION INSTALLATION DU LOGICIEL

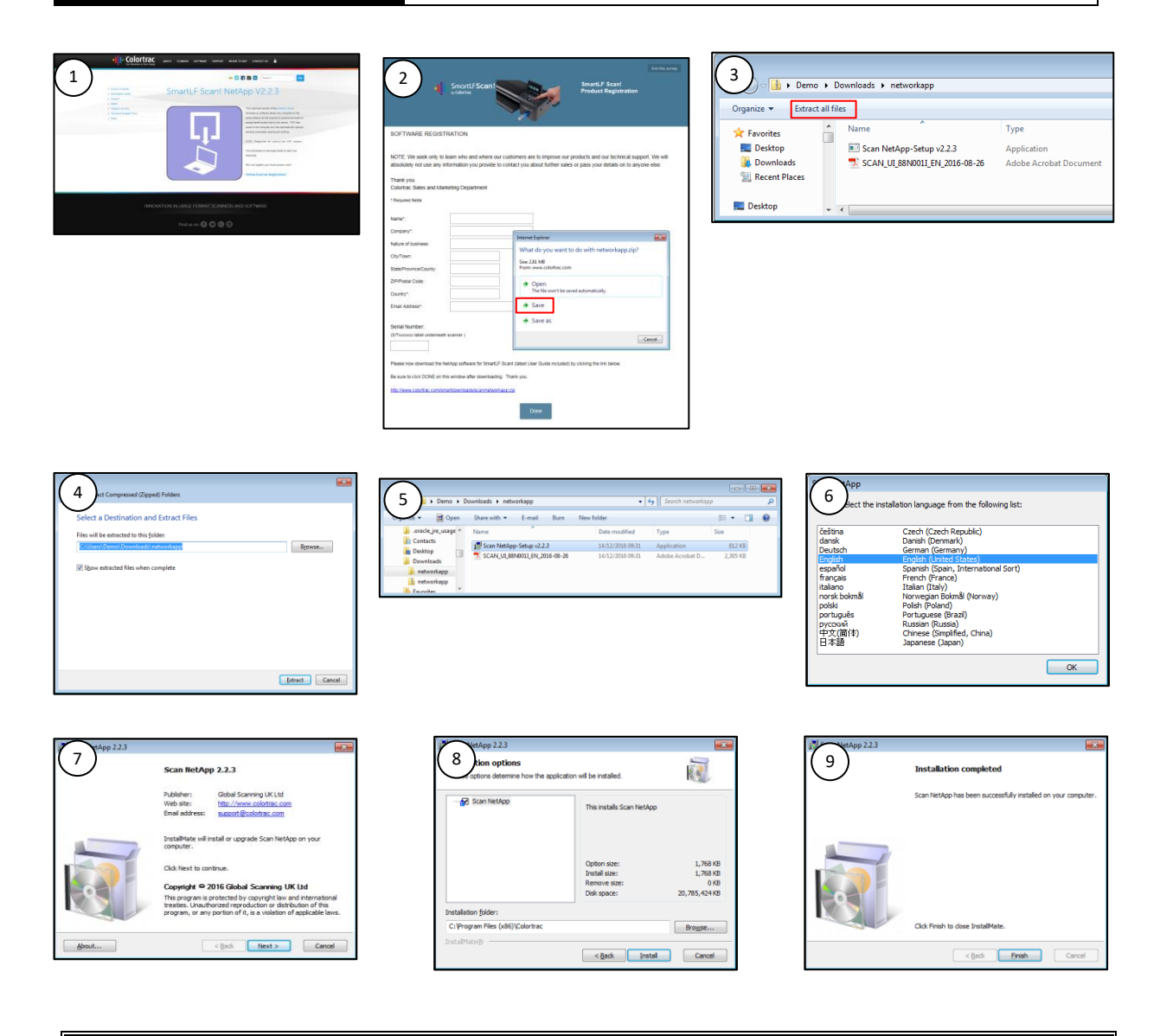

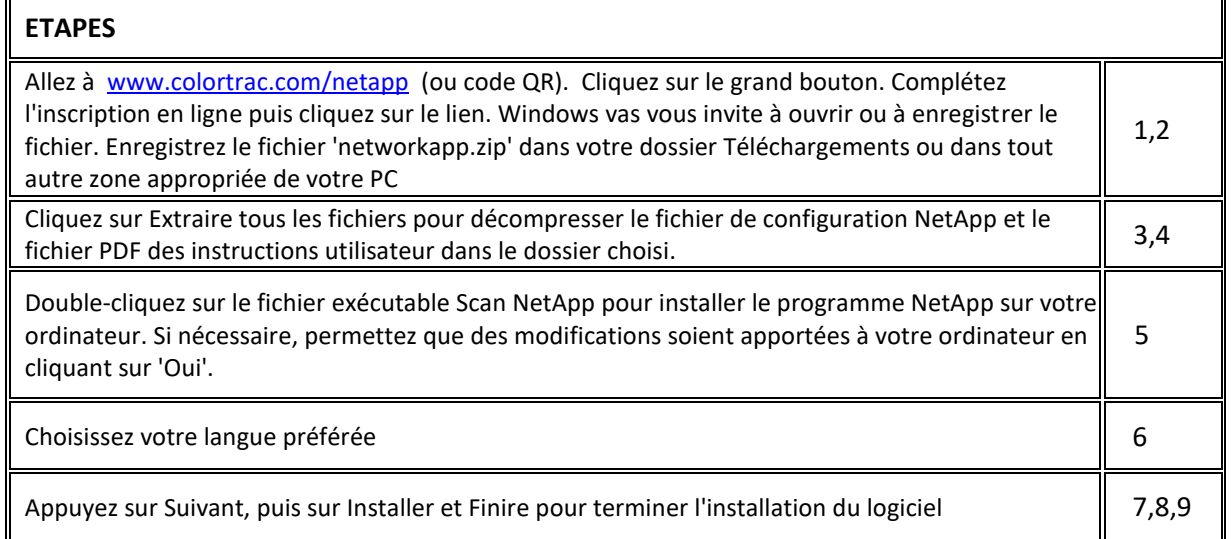

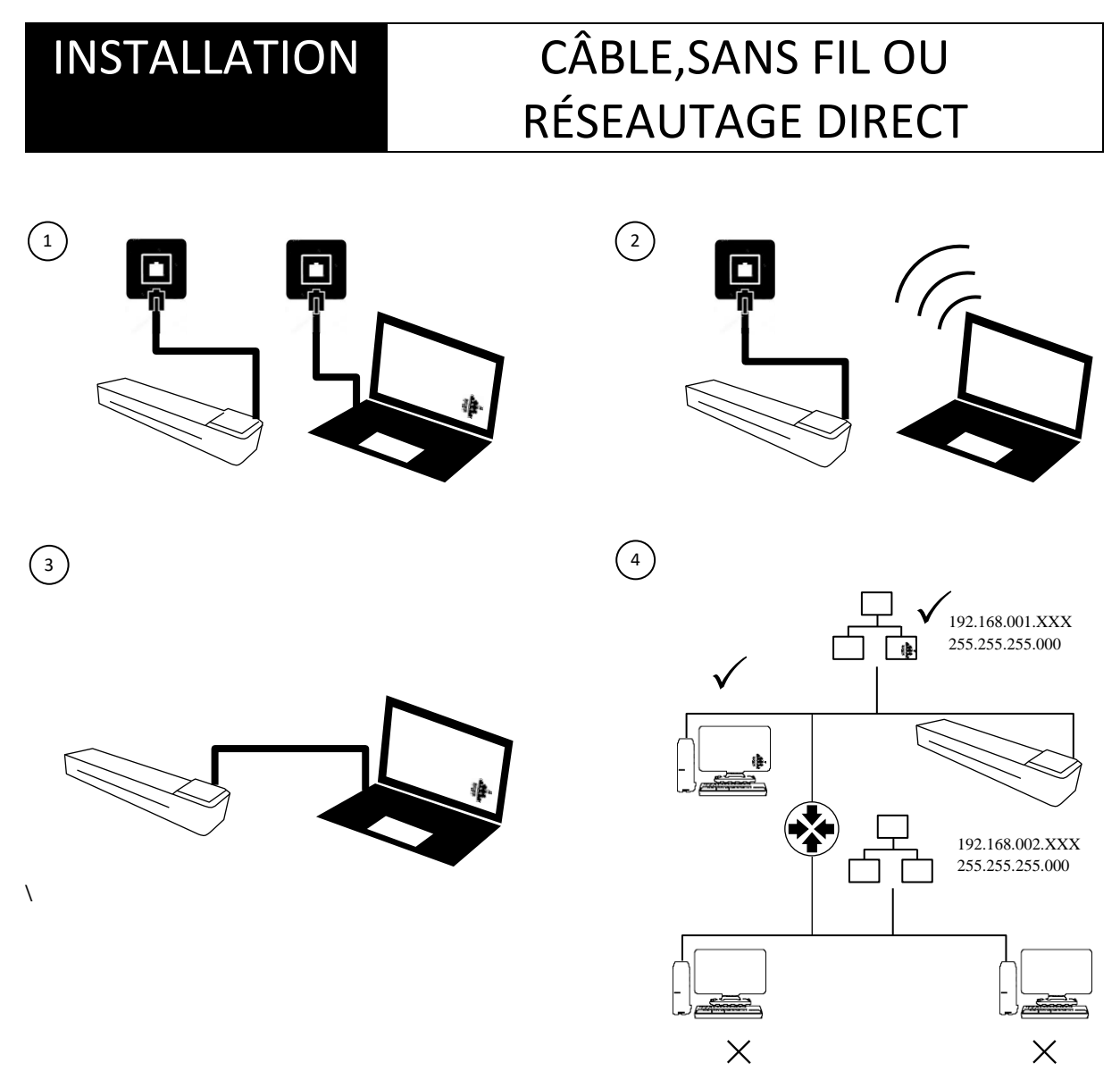

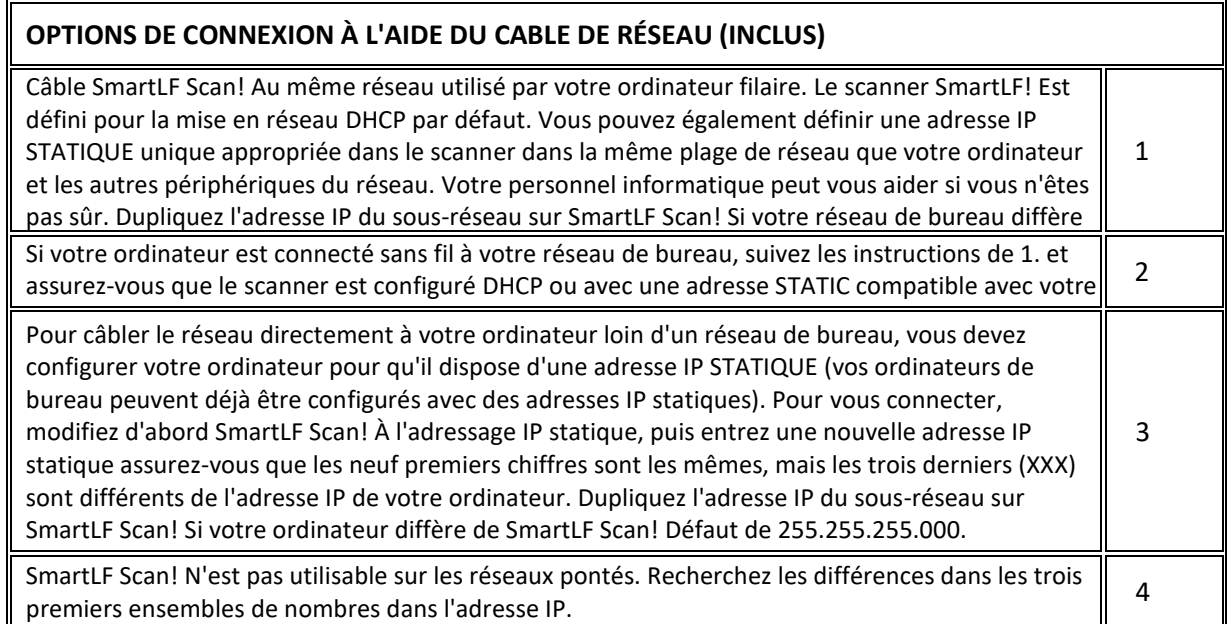

11

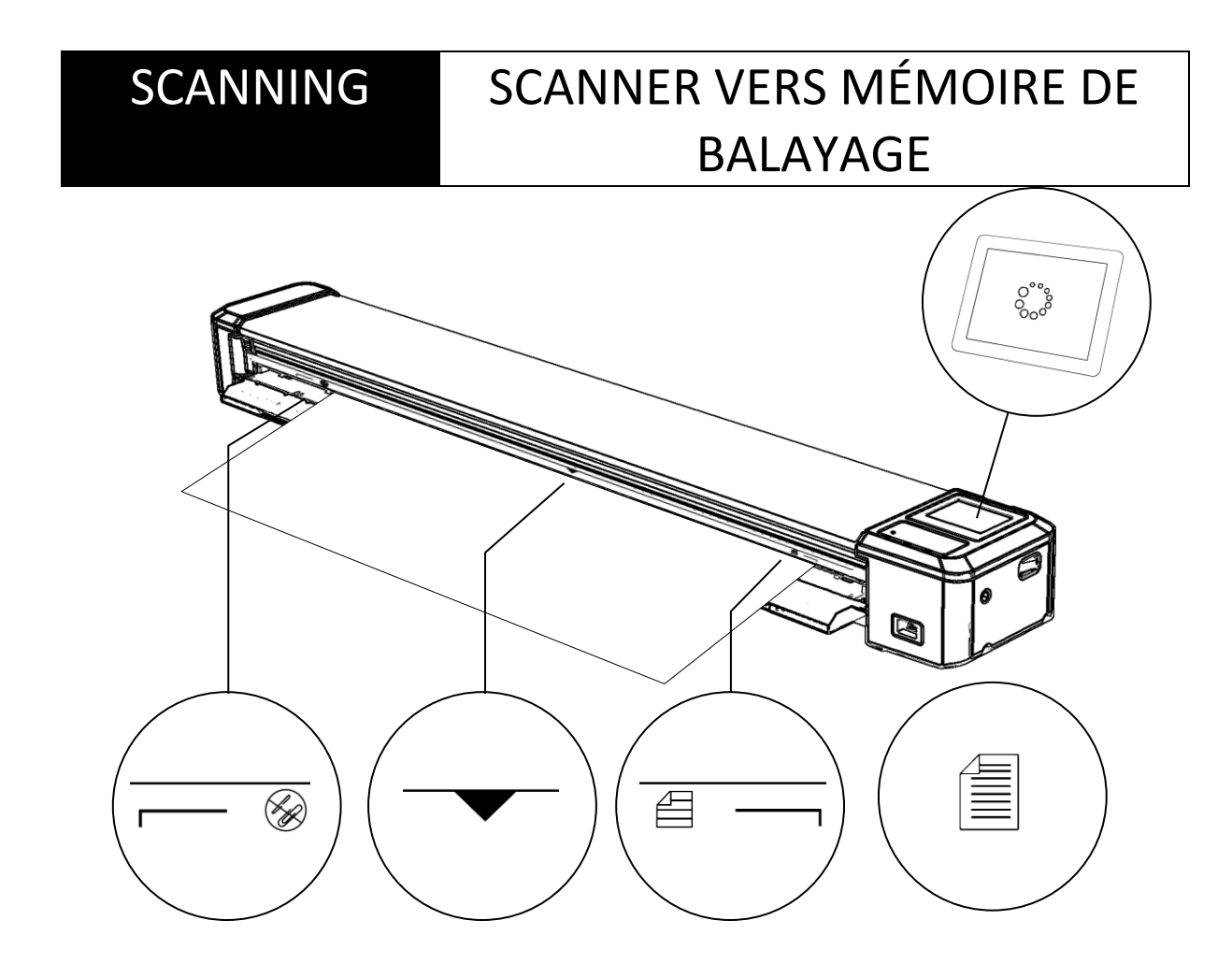

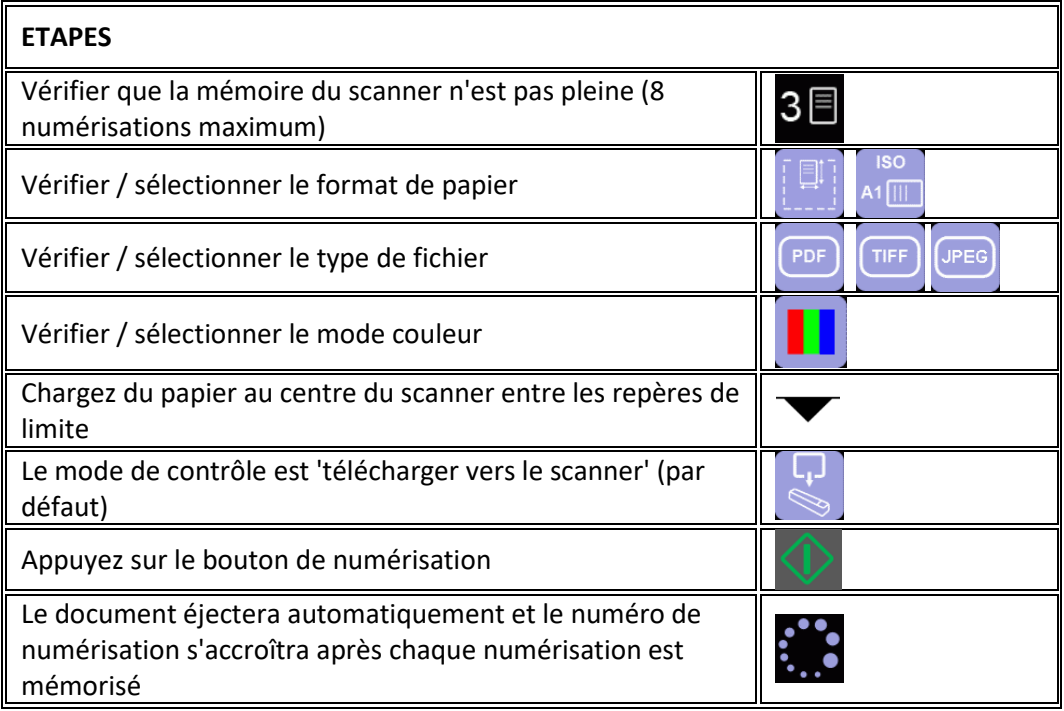

# SCANNAGE BALEYAGE VERS MÉMOIRE USB

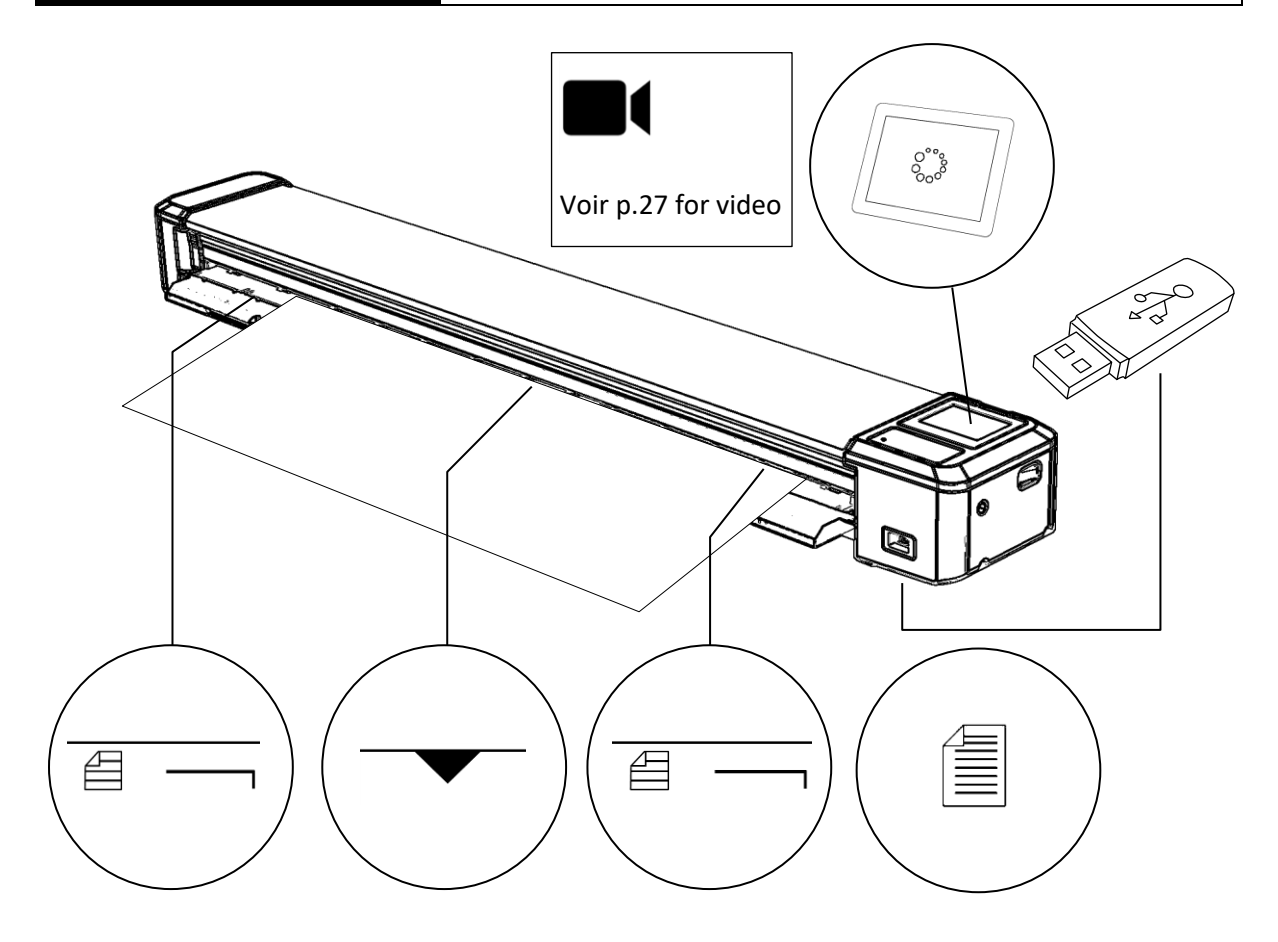

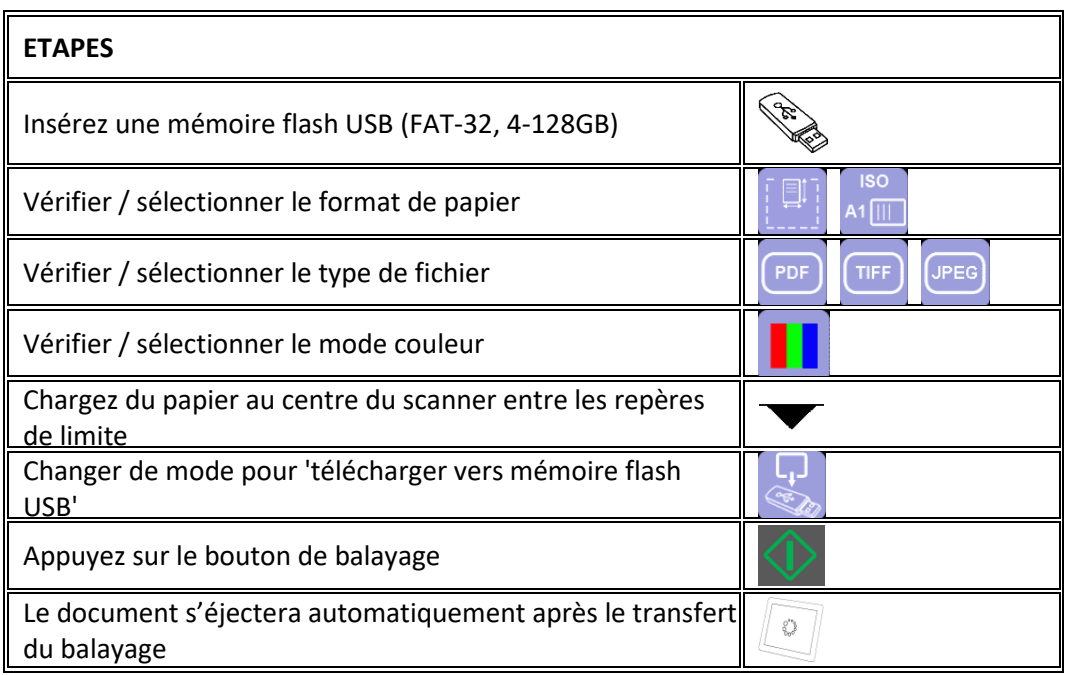

### SCANNAGE DÉMARRAGE DU LOGICIEL

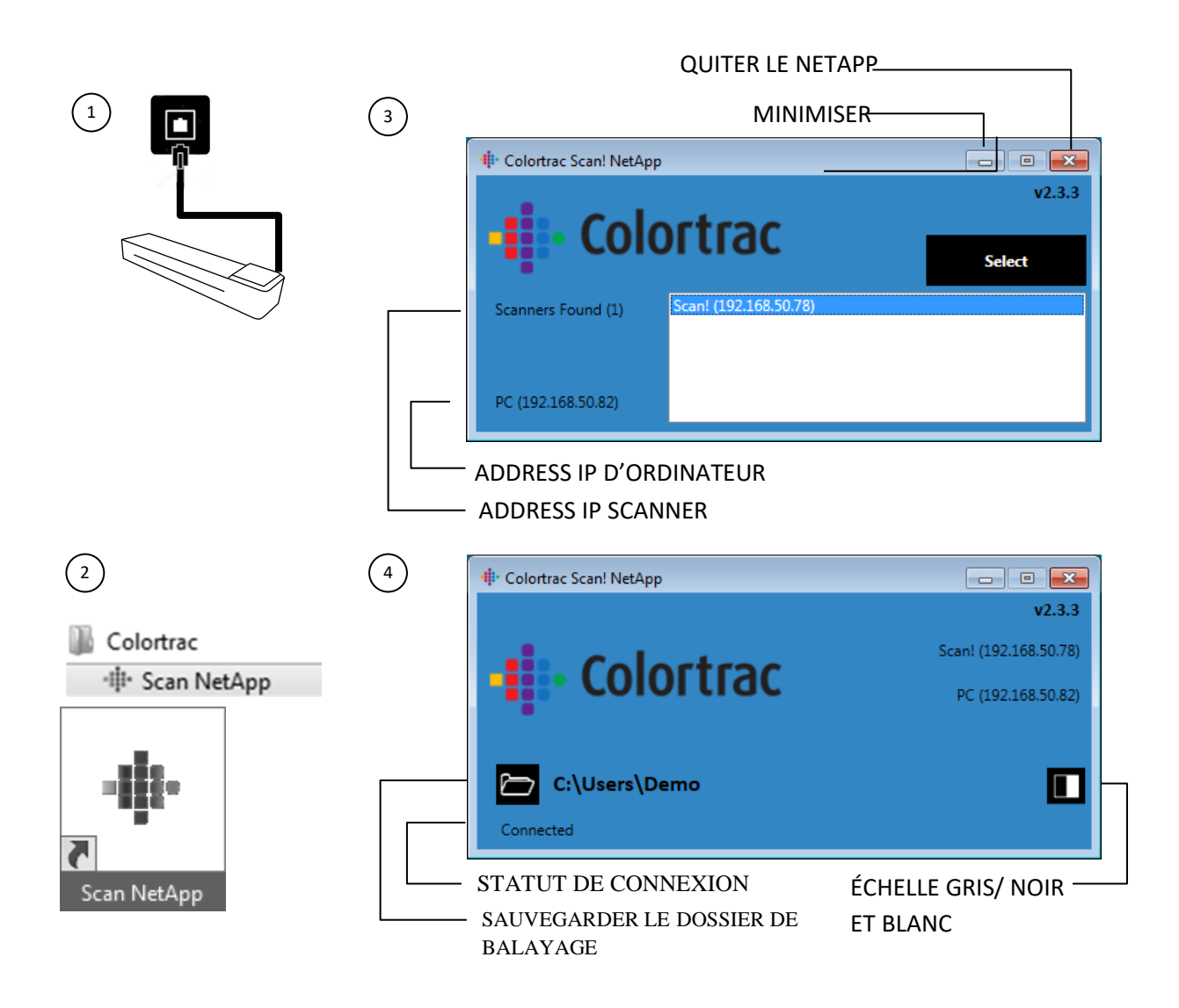

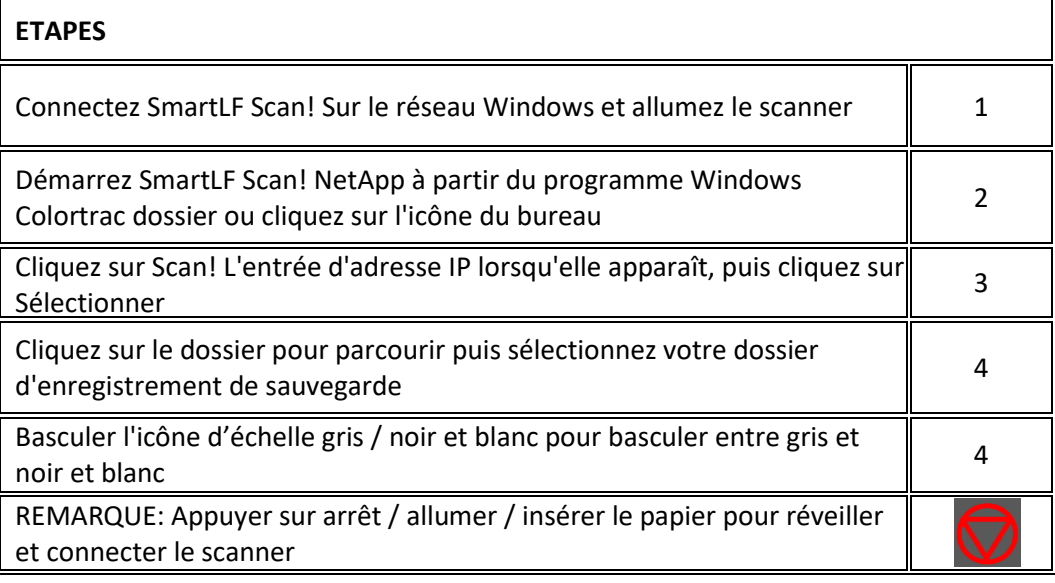

# SCANNAGE BALAYAGE VERS L'ORDINATEUR

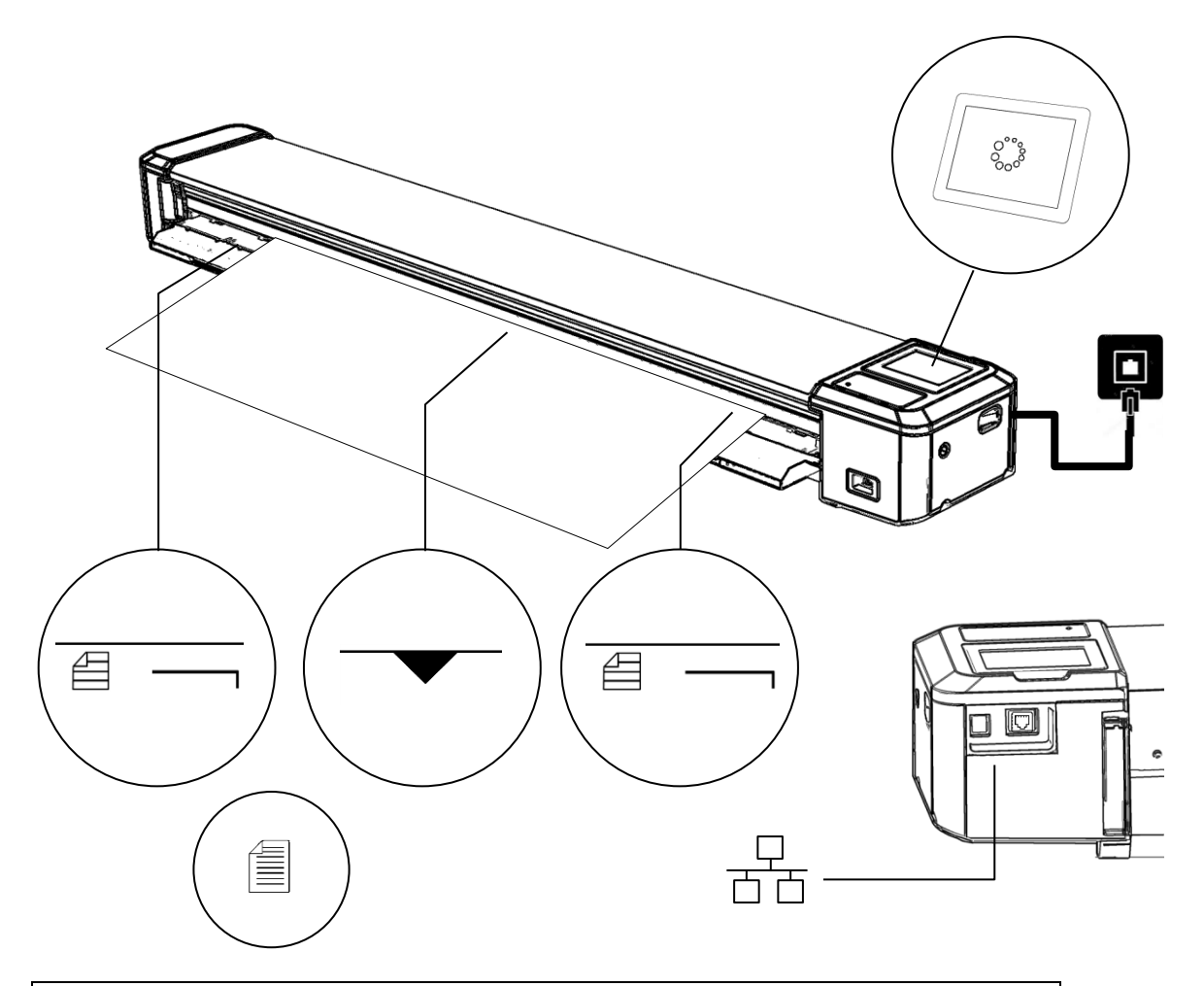

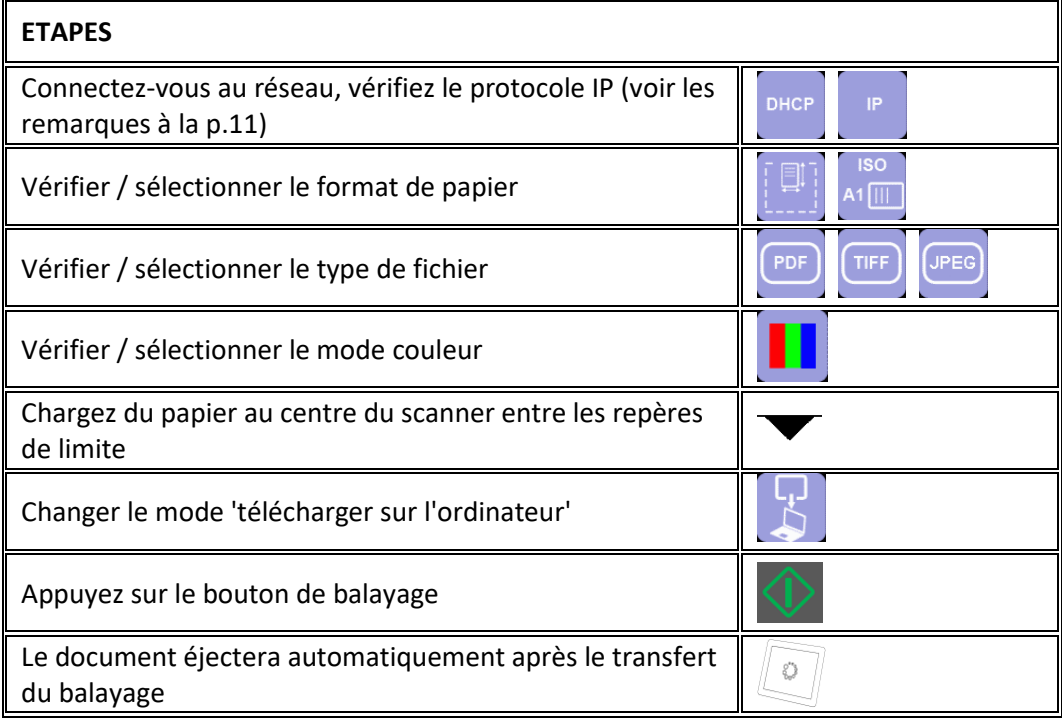

### TRANSFEREZ TOUS LES SCANS Mémoire USB

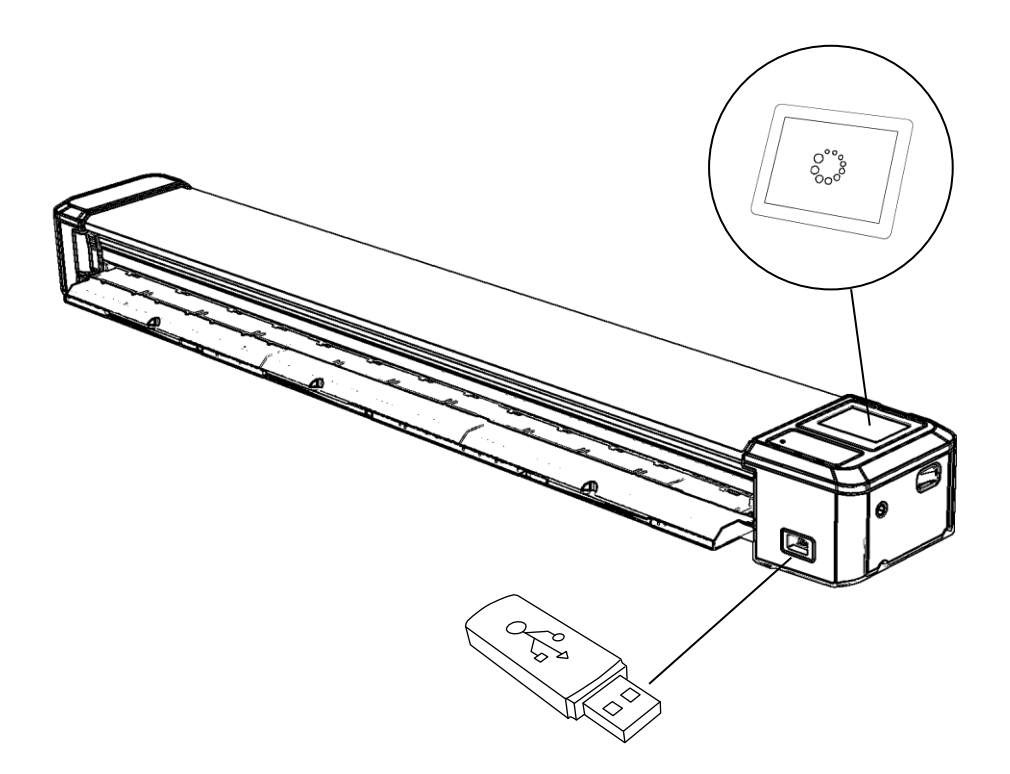

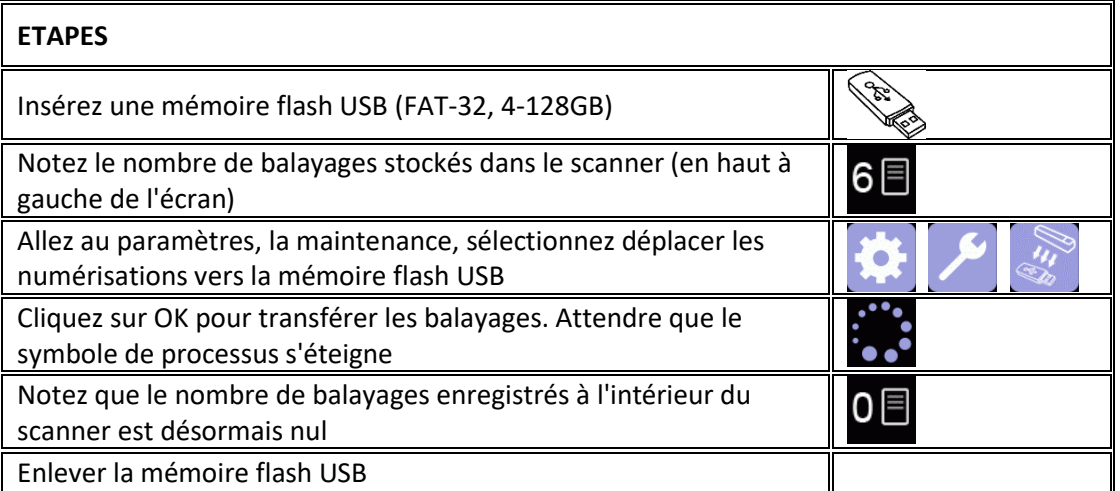

**TRANSFERT** 

D'OPÉRATEUR

-

#### TRANSFERT TRANSFEREZ TOUS LES SCANS A D'OPÉRATEUR L'ORDINATEUR

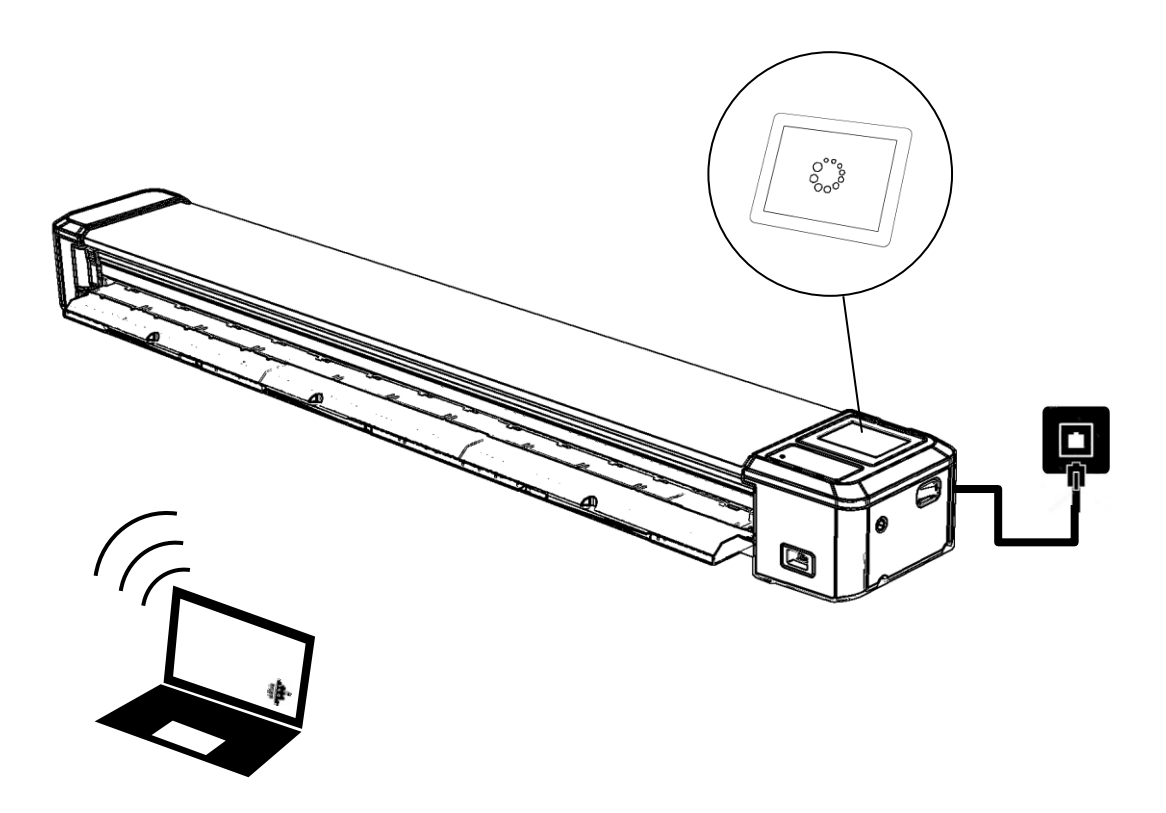

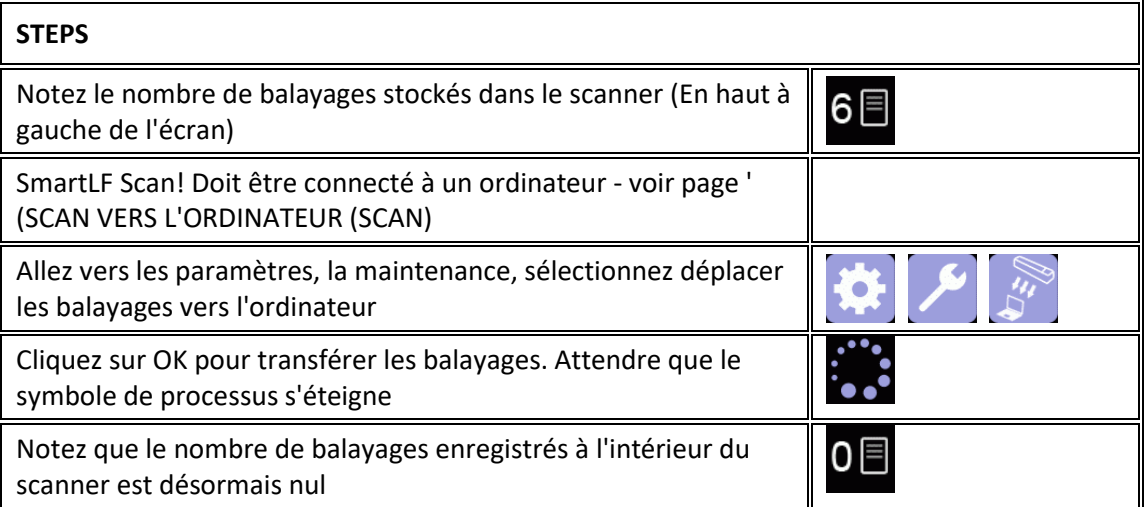

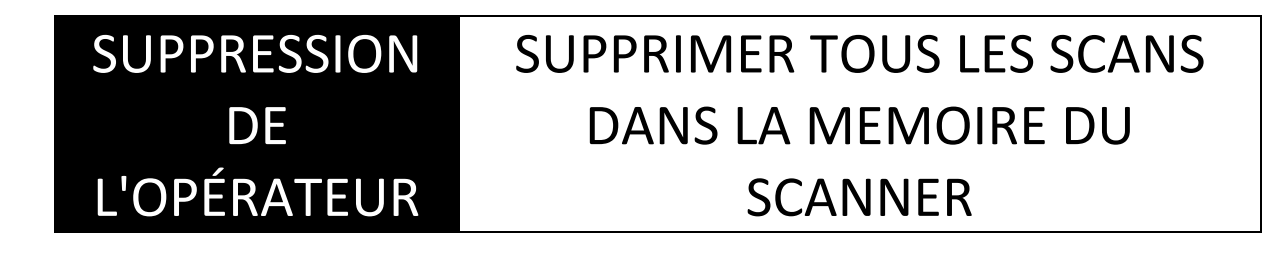

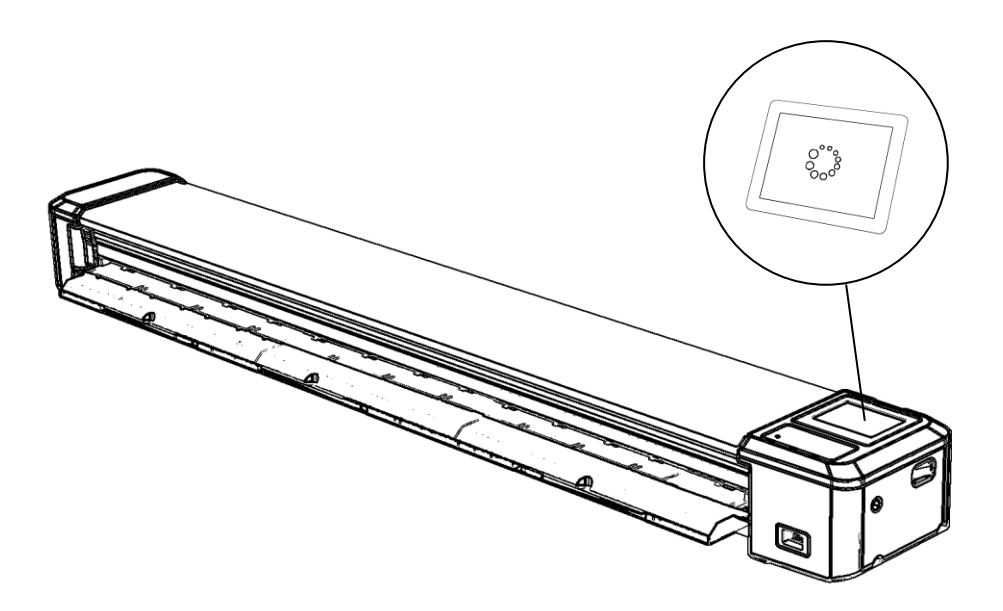

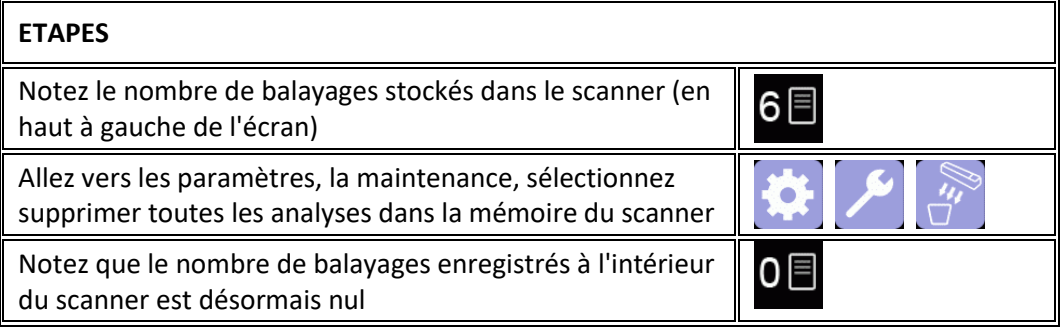

# MAINTENANCE MISE À JOUR DU FIRMWARE

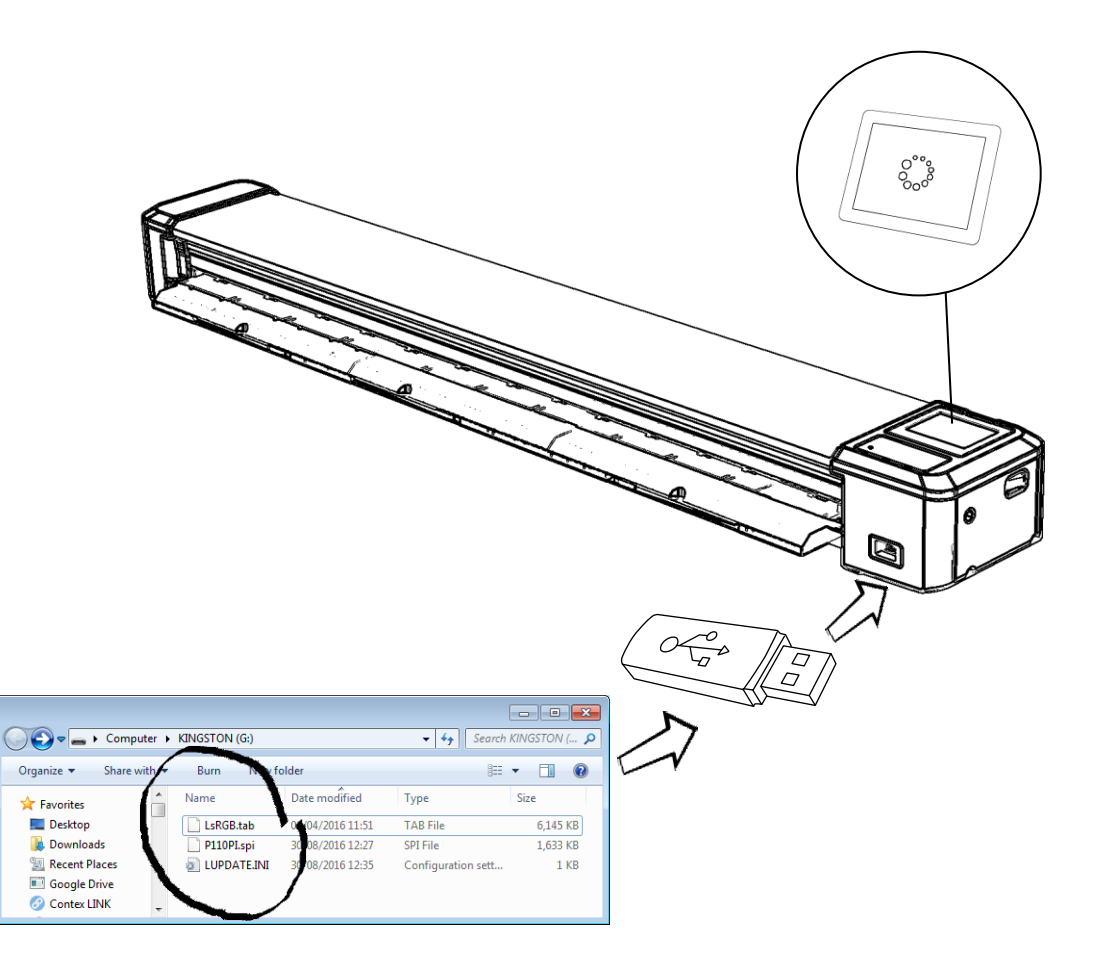

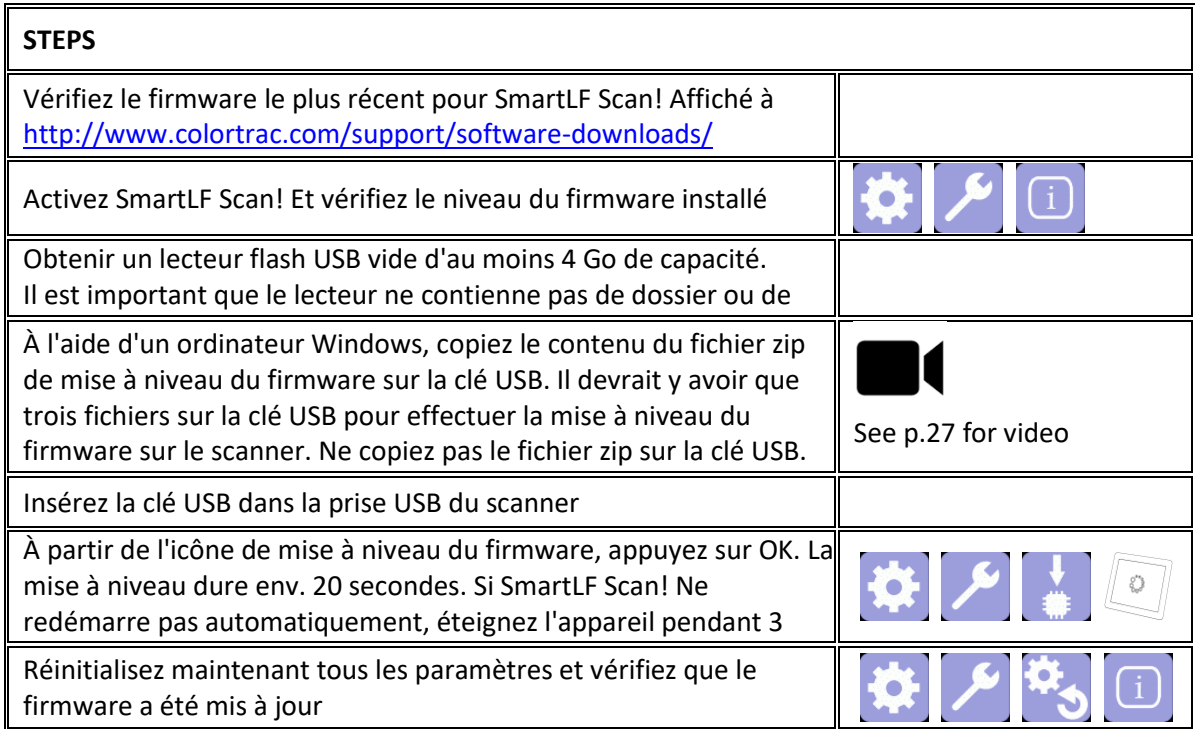

# MAINTENANCE NETTOYAGE DU SCANNER

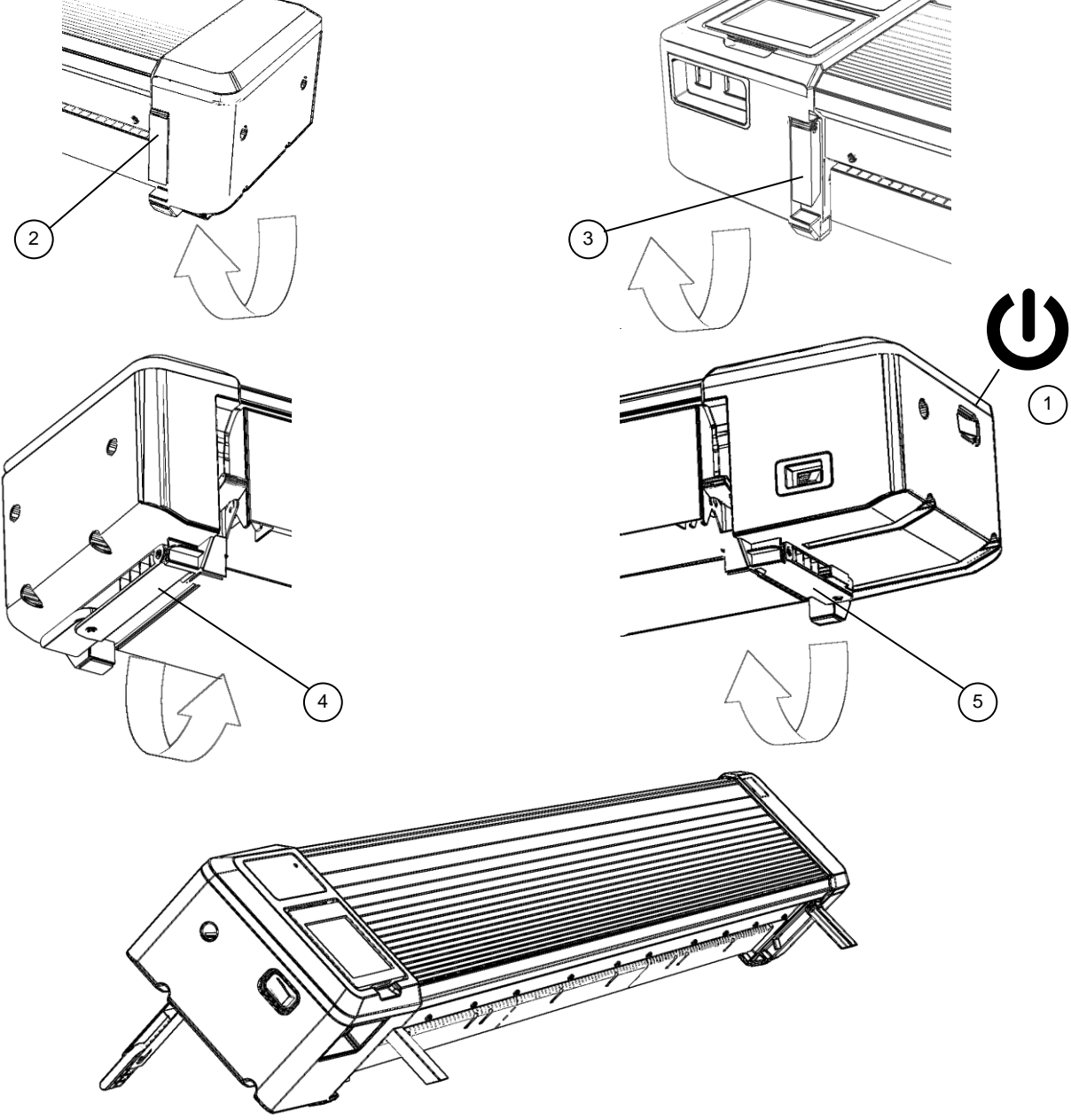

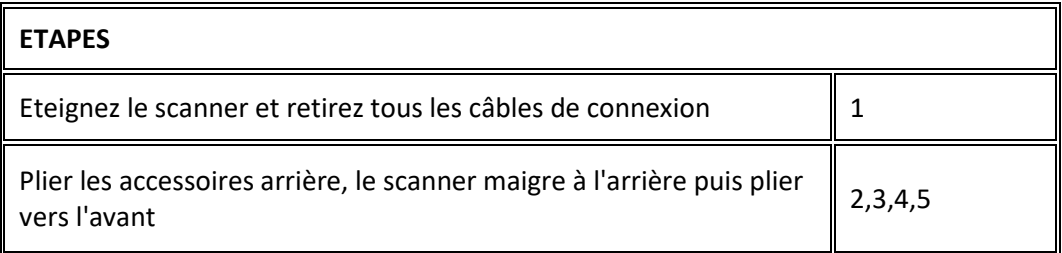

# MAINTENANCE NETTOYAGE DU SCANNER

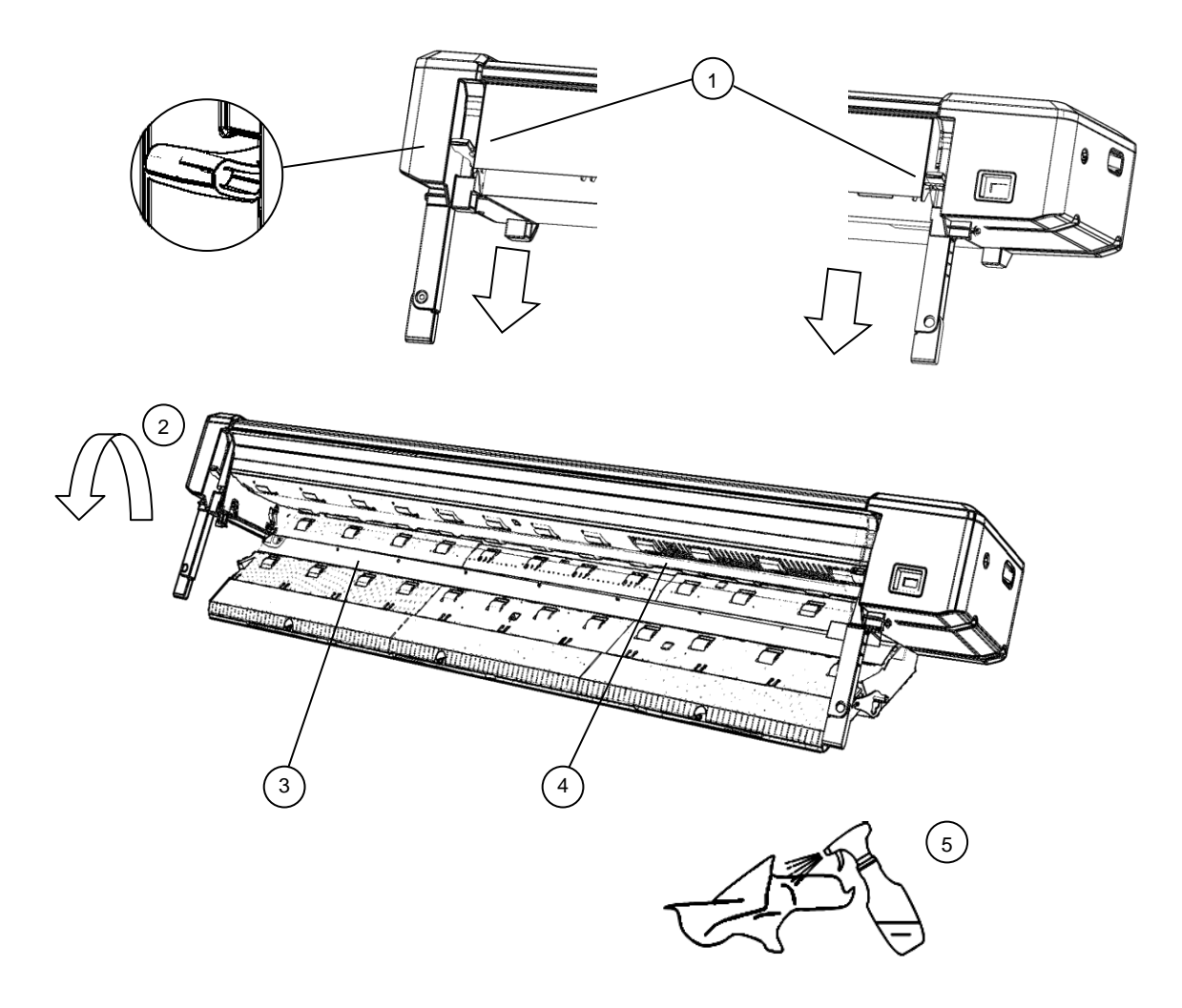

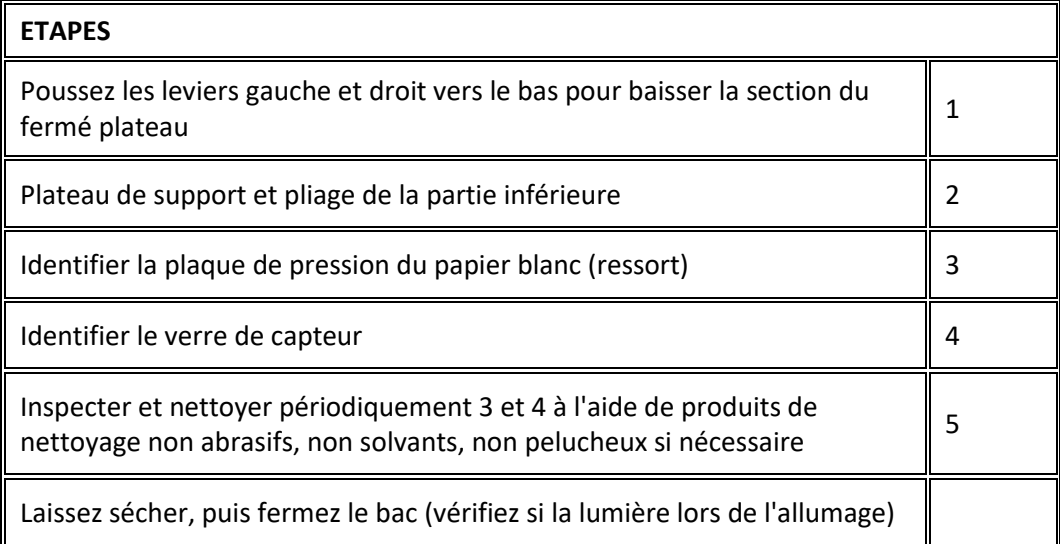

# MAINTENANCE CALIBRER LE SCANNER

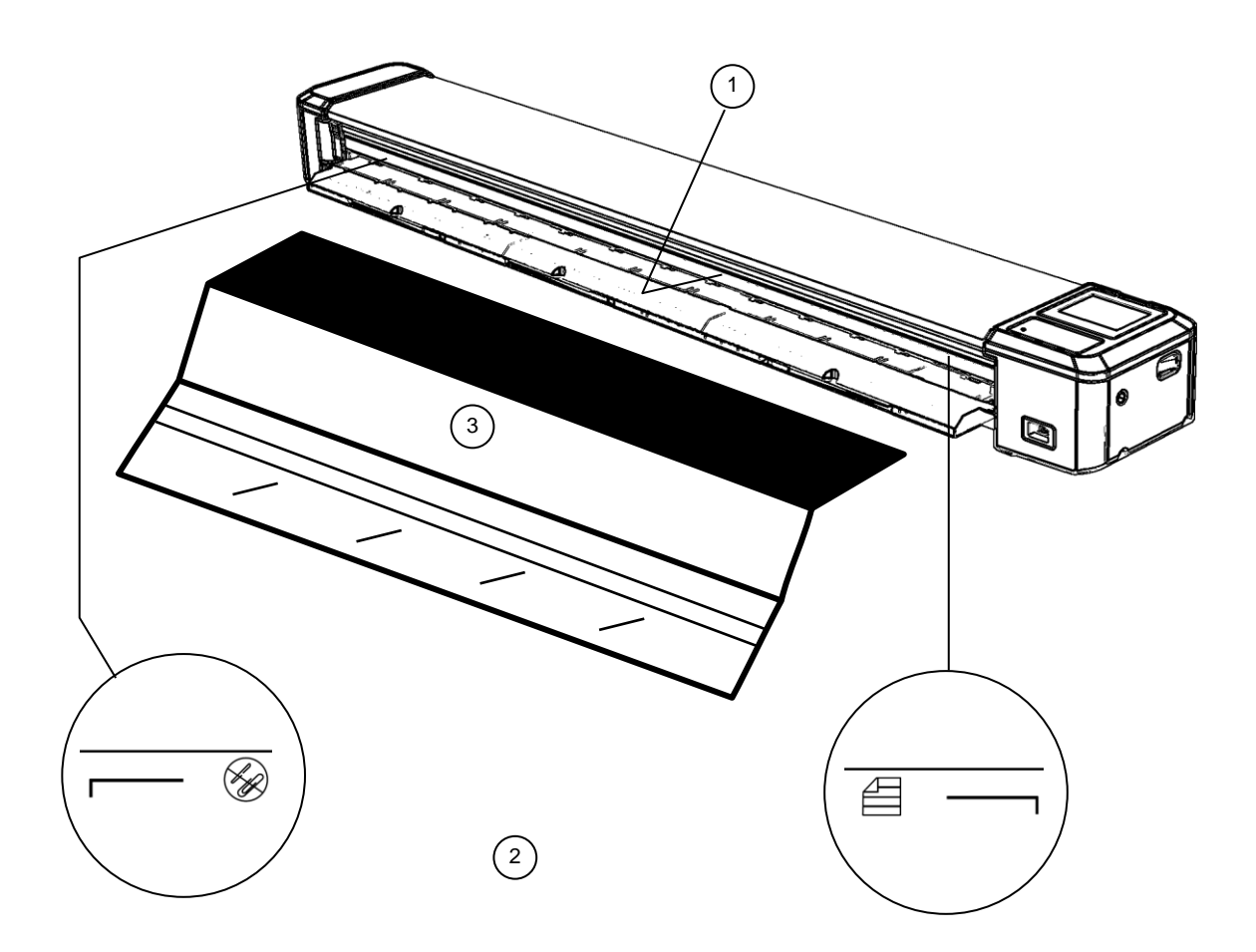

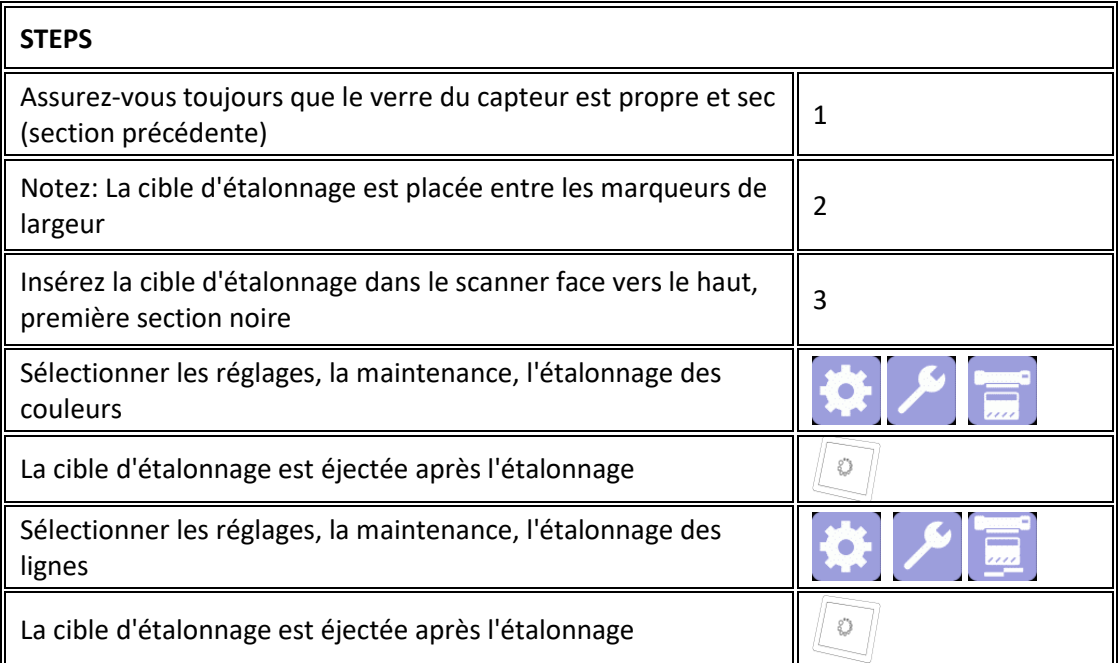

#### GENERALE CONSEILS D'UTILISATION

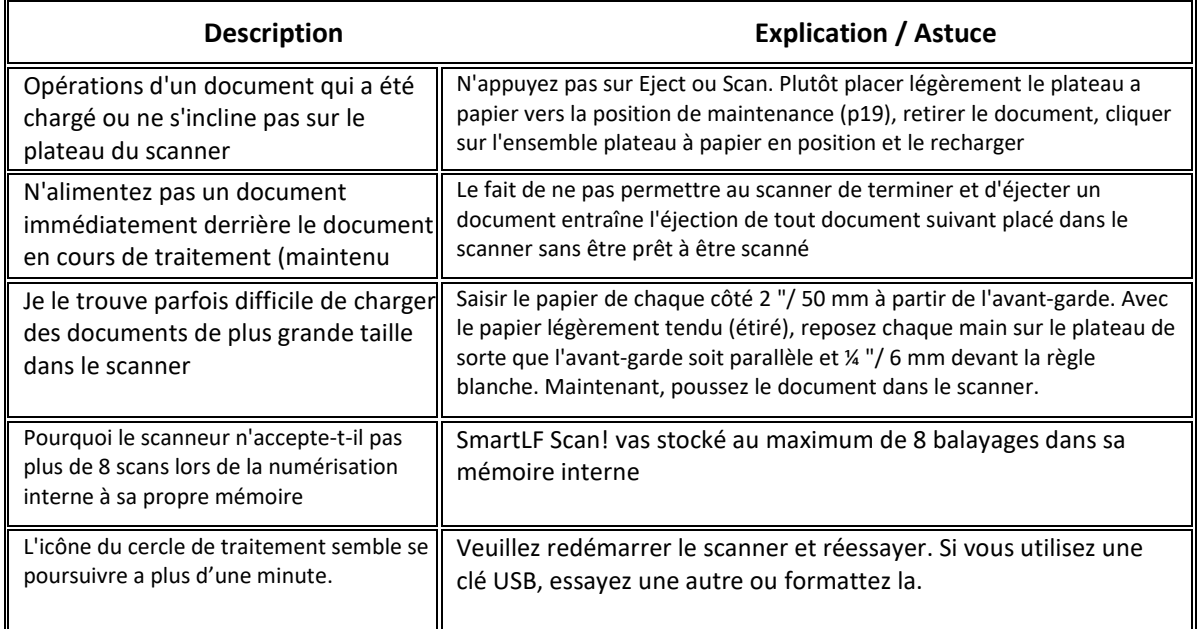

#### GENERAL DOCLOGIC

DocLogic est le mode de numérisation par défaut pour SmartLF Scan !. Cette fonction définit automatiquement le DPI de numérisation en utilisant la largeur détectée du document. Il a des réglages grossiers et fins pour les images et les documents. Le paramètre DocLogic par défaut du scanner est Color Picture Coarse.

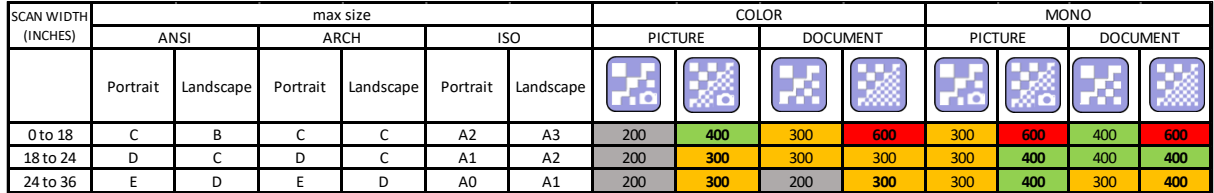

### VIDEOS OPERATING GUIDES

<span id="page-23-0"></span>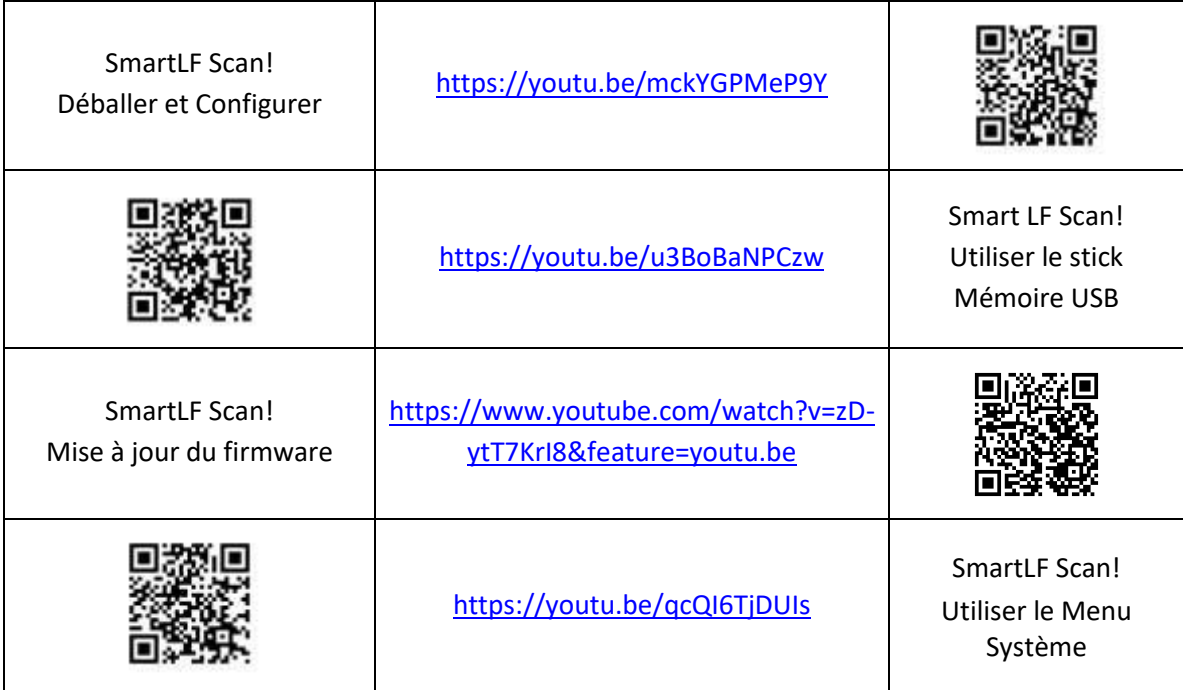

# GENERALE GUIDE DE DÉPANNAGE

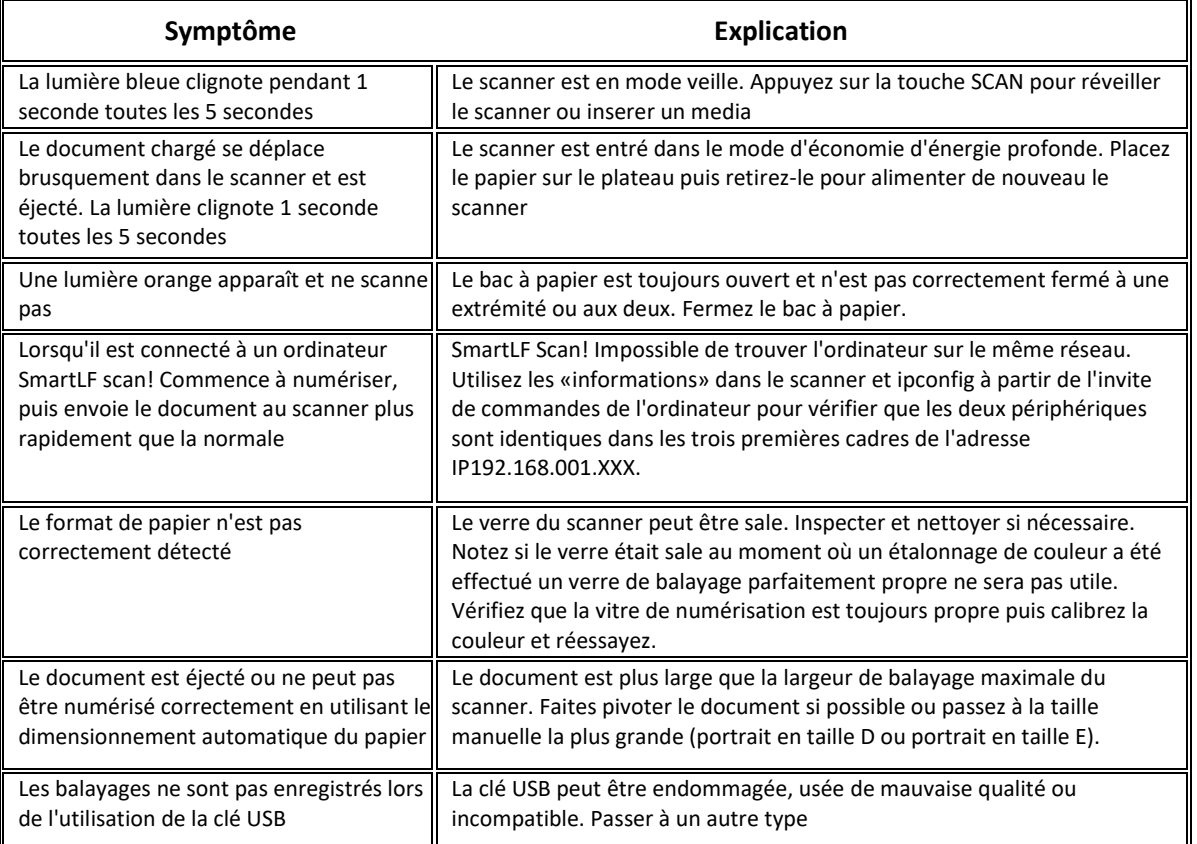

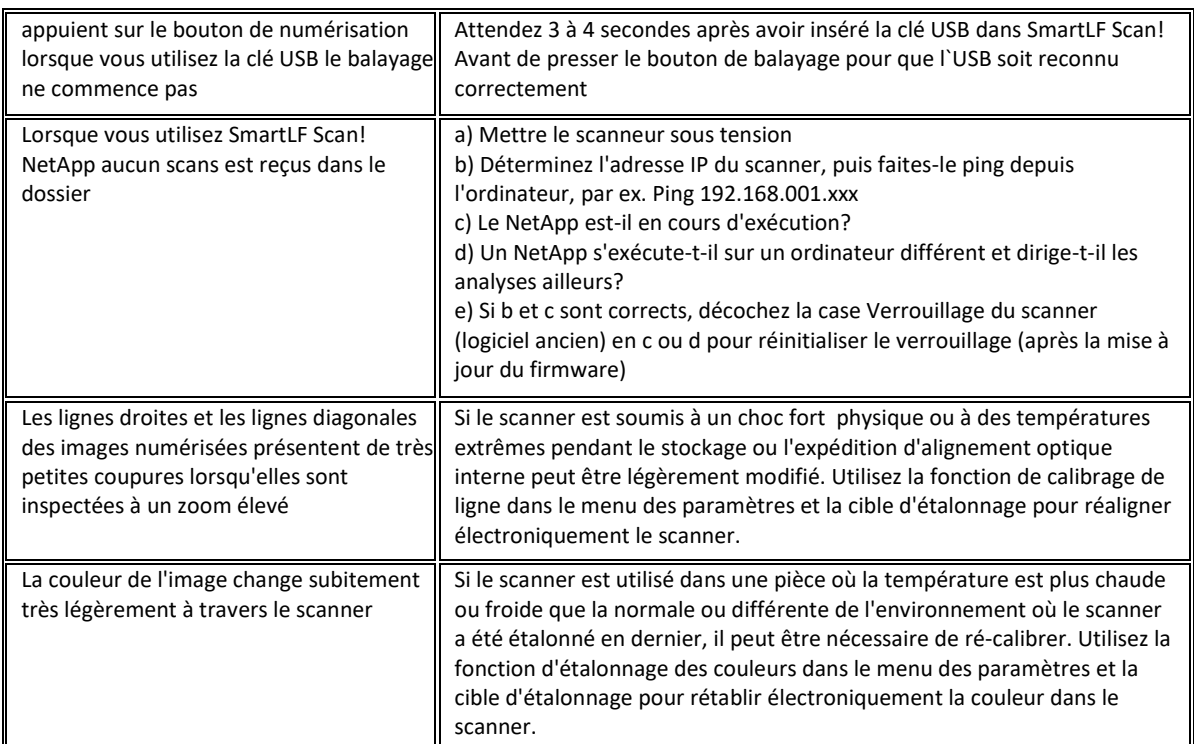

#### Déclaration de conformité

SCANNAGE GLOBAL SUZHOU CO LTD

#39 DONGJING INDUSTRIAL ZONE, #9 DONGFU RD, SUZHOU INDUSTRIAL PARK, SUZHOU, JIANGSU, 215123 CHINA

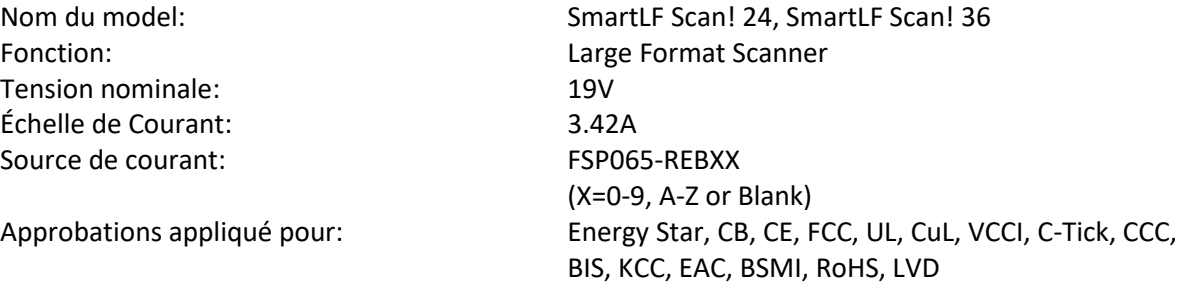

#### Attention:

Il s'agit d'un produit de classe A. Dans un environnement domestique, ce produit peut causer des interférences radio, dans se cas l'utilisateur peut être amené à prendre des mesures adéquates.

CI-DESSOUS: avertissement de produit pour produit de classe A écrit en japonais (pour se conformer à la certification et aux approbations japonaises.

この装置は、クラスA情報技術装置です。この装置を家庭環境で使用す ると電波妨害を引き起こすことがあります。この場合には使用者が適切な 対策を講ずるよう要求されることがあります。  $VCCI-A$ 

#### Déclaration de substances limitées

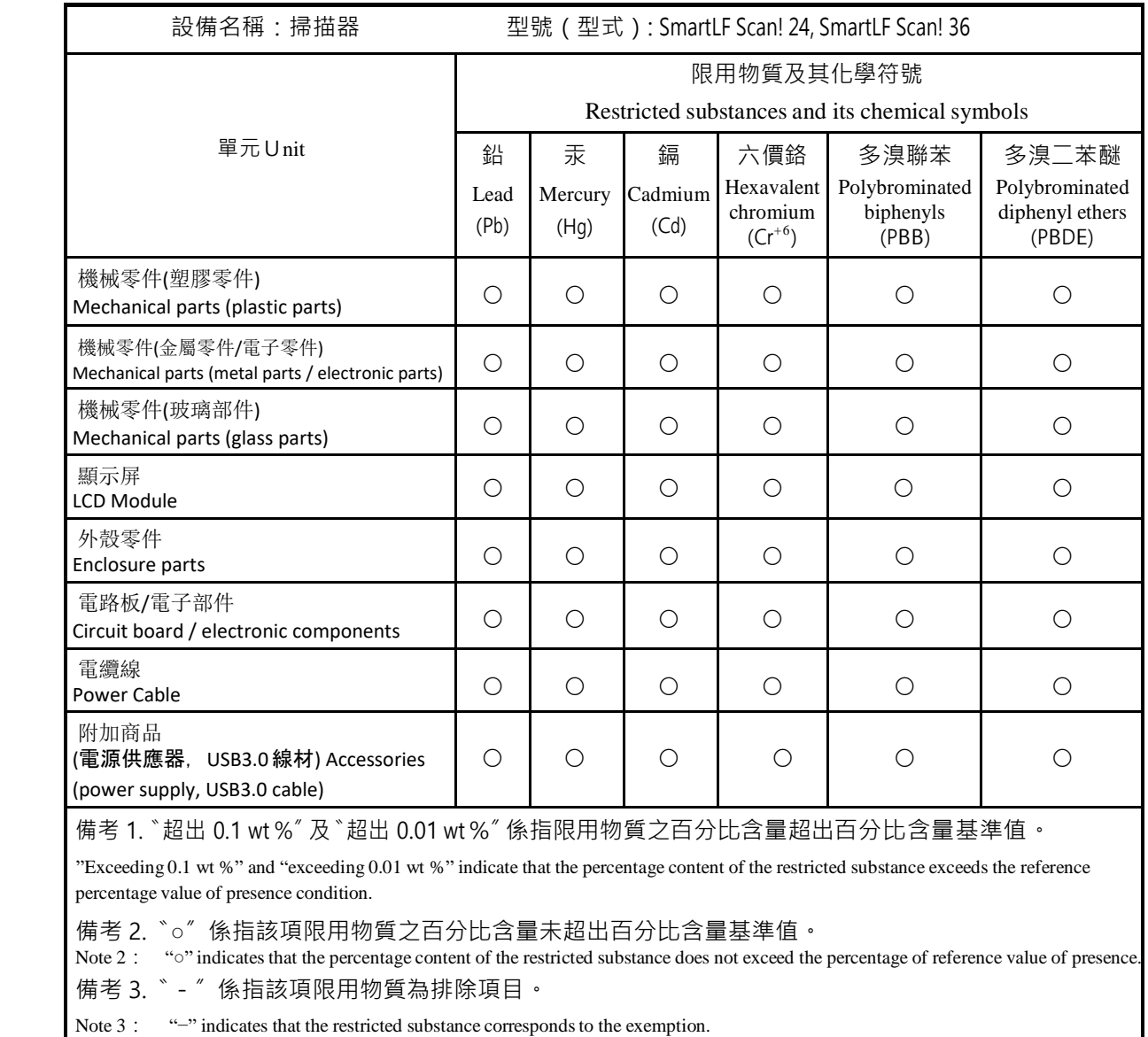

### DIAGNOSTIQUE AVERTISSEMENTS DES ICON ET ERREURS

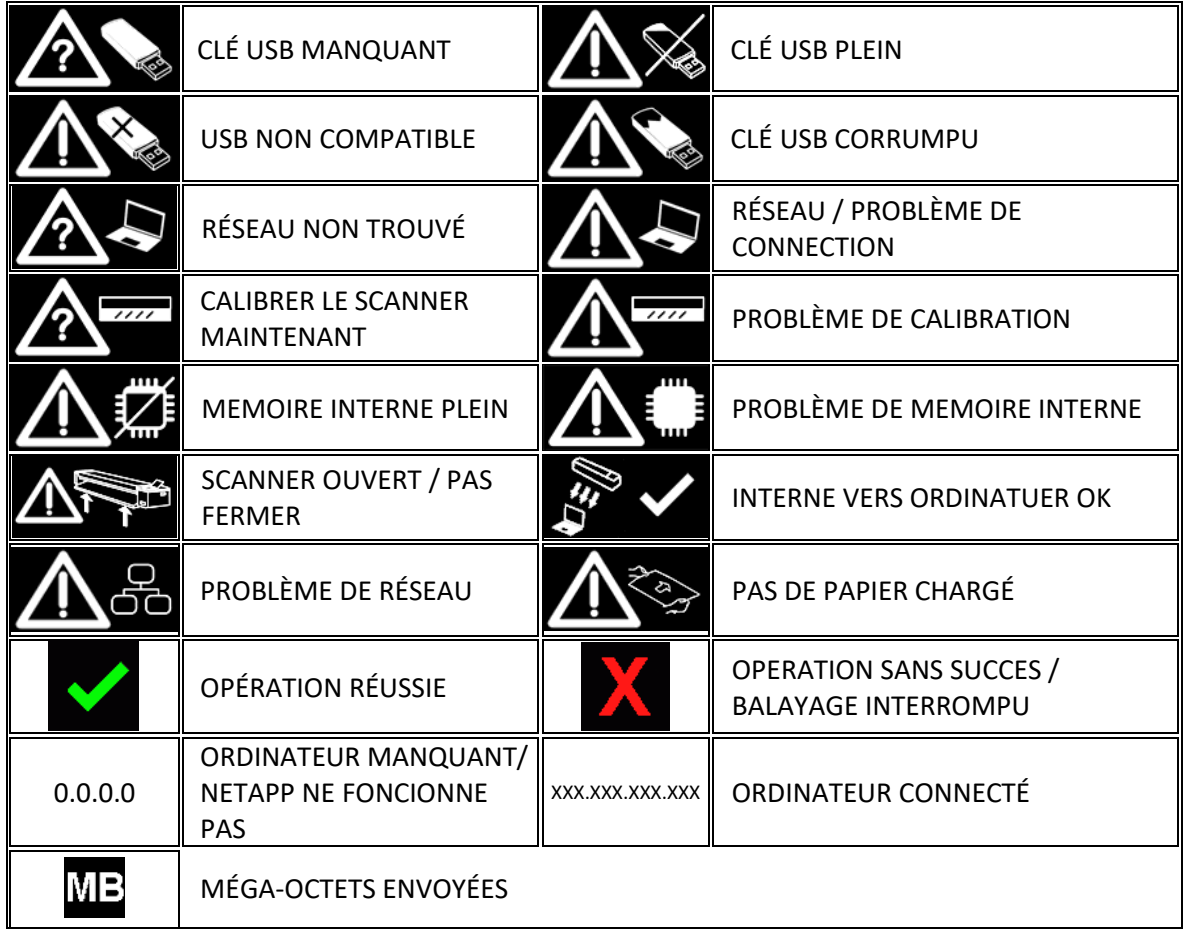

### DIAGNOSTIC ERROR CODES

The scanner may display one of the following error codes if it encounters a problem.

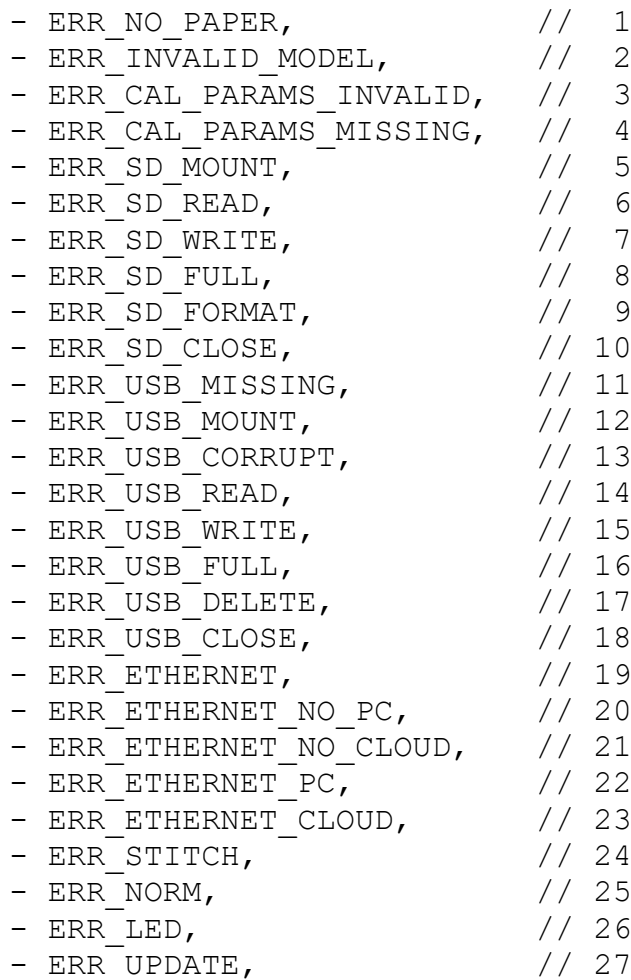